UNIVERSIDADE TECNOLÓGICA FEDERAL DO PARANÁ DEPARTAMENTO ACADÊMICO DE ELETRÔNICA CURSO DE ENGENHARIA ELETRÔNICA

LUCAS NIQUELE ENDRICE

## **ESTUDO DE CONVERSORES ESTÁTICOS DE POTÊNCIA PARA ACIONAMENTOS ELÉTRICOS DE VELOCIDADE VARIÁVEL**

TRABALHO DE CONCLUSÃO DE CURSO

CAMPO MOURÃO 2017

## LUCAS NIQUELE ENDRICE

## **ESTUDO DE CONVERSORES ESTÁTICOS DE POTÊNCIA PARA ACIONAMENTOS ELÉTRICOS DE VELOCIDADE VARIÁVEL**

Trabalho de Conclusão de Curso de Graduação, apresentado à disciplina de Trabalho de Conclusão de Curso II – TCC2, do curso Superior de Engenharia Eletrônica do Departamento Acadêmico de Eletrônica (DAELN) da Universidade Tecnológica do Paraná (UTFPR), como requisito parcial para obtenção do título de Engenheiro Eletrônico.

Orientador: Prof. Dr. Jakson Paulo Bonaldo

CAMPO MOURÃO 2017

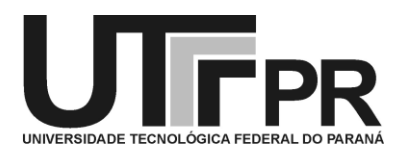

# *Coordenação do Curso de Engenharia Eletrônica* **TERMO DE APROVAÇÃO**

# **DO TRABALHO DE CONCLUSÃO DE CURSO INTITULADO**

Estudo de Conversores Estáticos de Potência para Acionamentos Elétricos

de Velocidade Variável

por

Lucas Niquele Endrice

Trabalho de Conclusão de Curso apresentado no dia 19 de Junho de 2017 ao Curso Superior de Engenharia Eletrônica da Universidade Tecnológica Federal do Paraná, Campus Campo Mourão. O Candidato foi arguido pela Banca Examinadora composta pelos professores abaixo assinados. Após deliberação, a Banca Examinadora considerou o trabalho aprovado.

> \_\_\_\_\_\_\_\_\_\_\_\_\_\_\_\_\_\_\_\_\_\_\_\_\_\_\_\_\_\_\_\_\_\_\_\_\_\_\_\_\_\_\_\_\_\_\_ Prof. Aline Rocha Leão (UTFPR)

> \_\_\_\_\_\_\_\_\_\_\_\_\_\_\_\_\_\_\_\_\_\_\_\_\_\_\_\_\_\_\_\_\_\_\_\_\_\_\_\_\_\_\_\_\_\_\_ Prof. Dr. Eduardo Giometti Bertogna (UTFPR)

> \_\_\_\_\_\_\_\_\_\_\_\_\_\_\_\_\_\_\_\_\_\_\_\_\_\_\_\_\_\_\_\_\_\_\_\_\_\_\_\_\_\_\_\_\_\_\_ Prof. Dr. Jakson Paulo Bonaldo (UTFPR) Orientador

A Folha de Aprovação assinada encontra-se na Coordenação do Curso

*Aos meus pais, que com muito amor e dedicação, não mediram esforços para que eu realizasse mais esta etapa em minha vida.*

#### **AGRADECIMENTOS**

Agradeço primeiramente a Deus, a quem devo minha vida.

Aos meus pais Sirlene e Luiz, à minha irmã Patricia por todo amor, carinho, dedicação e constante incentivo, e a toda minha família pelo apoio.

Agradeço aos professores que contribuíram com seus ensinamentos ao longo do curso, em especial ao meu orientador Prof. Jakson Paulo Bonaldo pela oportunidade concedida, confiança e apoio em todas as etapas deste trabalho.

Meus agradecimentos aos meus amigos pelo companheirismo, pelas noites de trabalho, estudo, auxilio prestado e diversão juntos.

Também a todos que direta ou indiretamente fizeram parte da minha formação.

### **RESUMO**

Este trabalho apresenta o desenvolvimento e simulação de um sistema de controle escalar de velocidade para motores de indução monofásicos. A técnica utilizada é conhecida como controle V/F. Para um melhor entendimento do projeto foi realizada uma revisão de literatura sobre modulação PWM, conversores CC/CA, e métodos de controle de velocidade e motores de indução. Para alcançar os objetivos do trabalho foi desenvolvido um inversor monofásico, para servir como fonte de tensão e frequência variáveis para o motor, seguido pela aplicação do método de controle de velocidade V/F através de controladores digitais. No trabalho são apresentados os resultados das simulações, para visualização e demonstração de sua validade.

**Palavras-chave:** Controle escalar; Inversor monofásico; Modelagem de Conversores.

## **ABSTRACT**

The current work presents the development and simulation of a scalar speed control system for single-phase induction motor. The used technique is called V/F control. For a better understanding of the project, a literature review was made on PWM modulation, DC/AC converters, speed control methods and induction motors. To achieve the work goals a single-phase inverter was developed and operated as a variable voltage and frequency power supply. The proposed method was applied for speed control of the induction motor based on the scalar V/F method using digital controllers. Simulation results are presented supporting the validity of the proposed work.

**Keywords:** Modeling of power converters; Scalar control; Single-phase inverter.

## **LISTA DE FIGURAS**

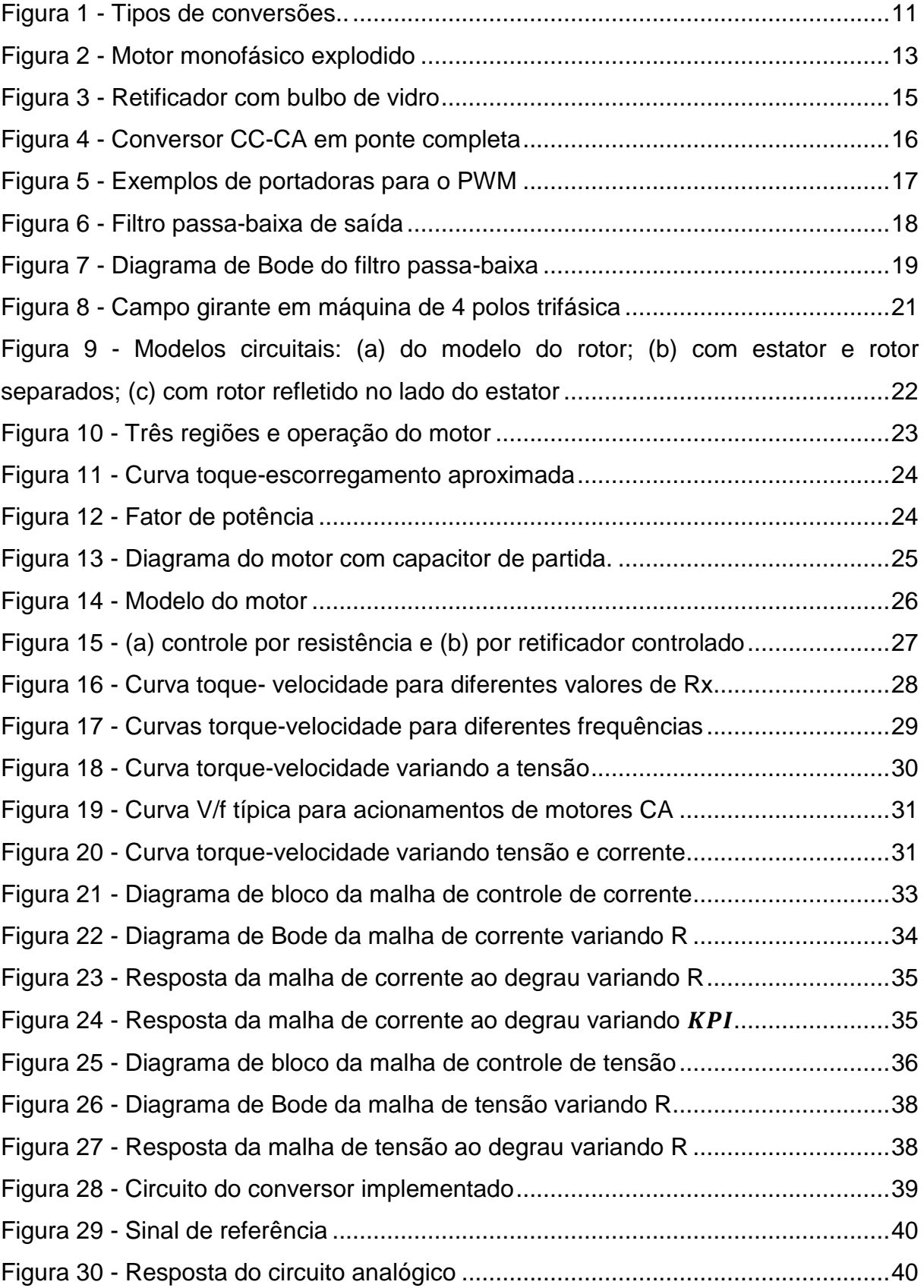

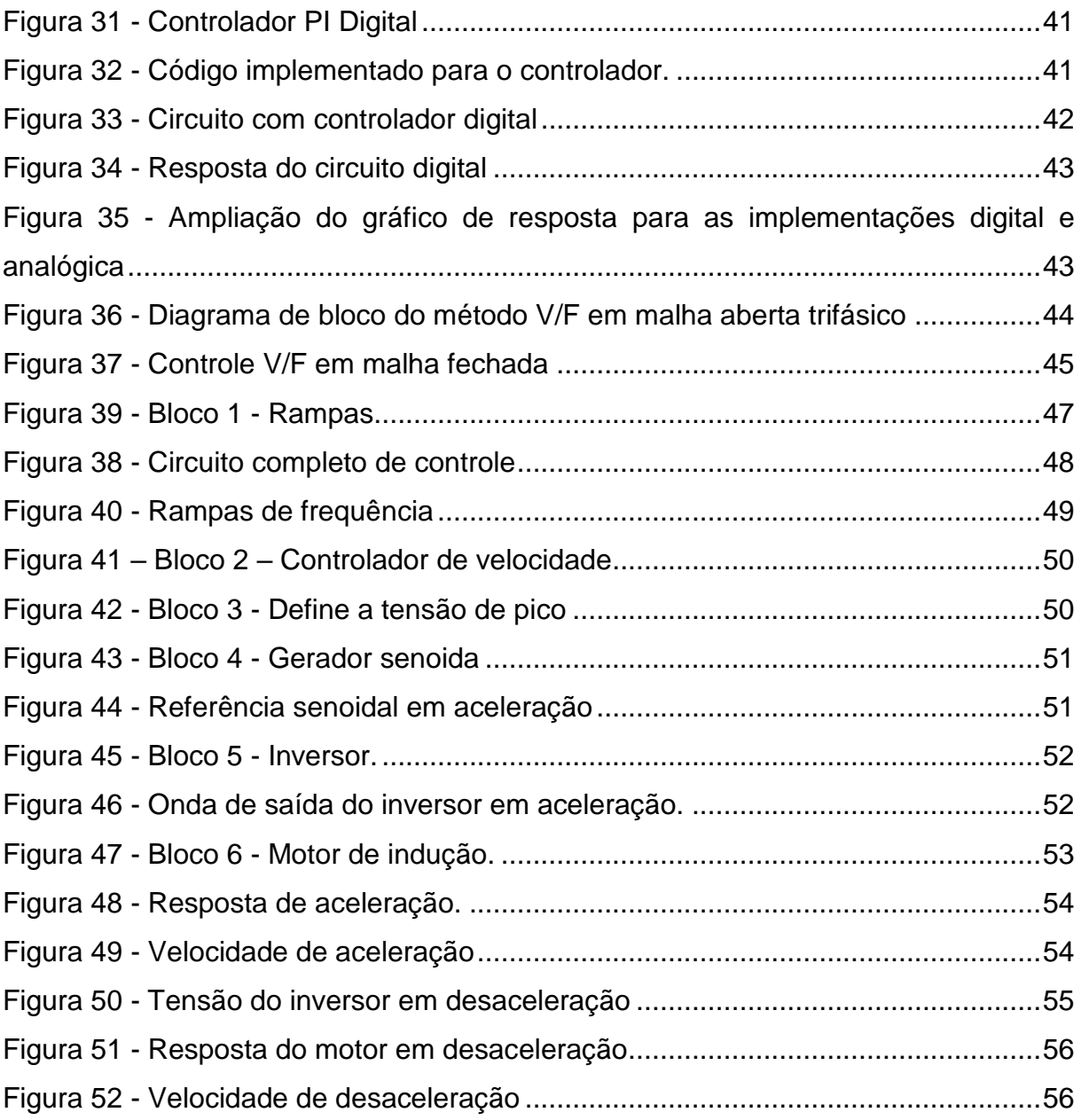

# **LISTA DE ABREVIATURAS, SIGLAS E ACRÔNIMOS**

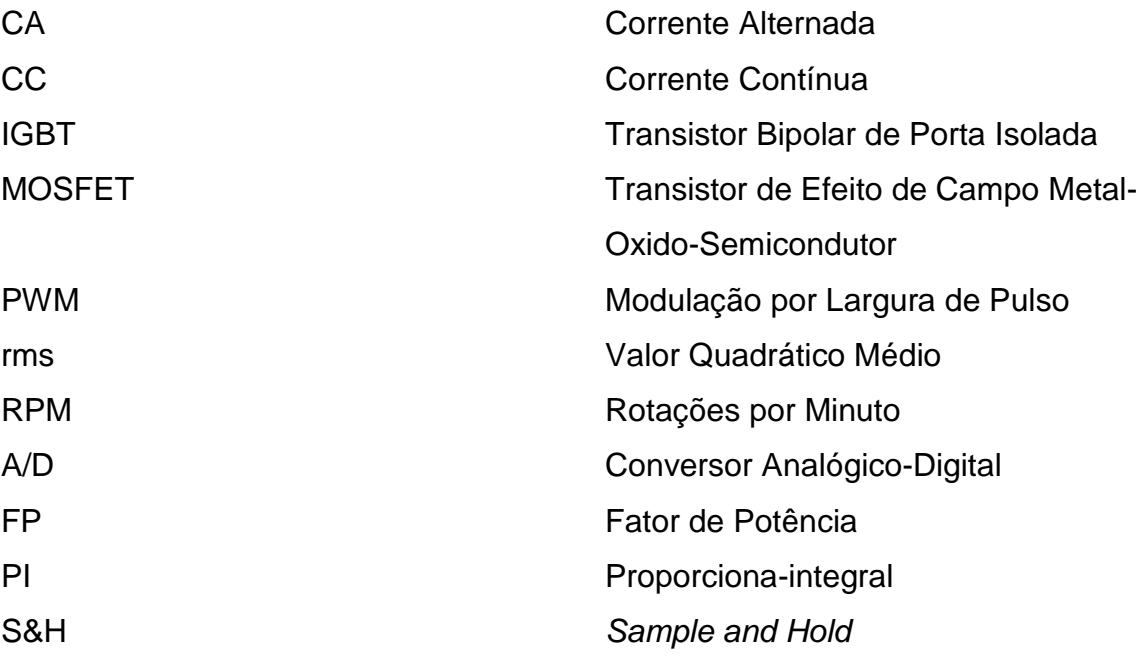

# **LISTA DE SÍMBOLOS**

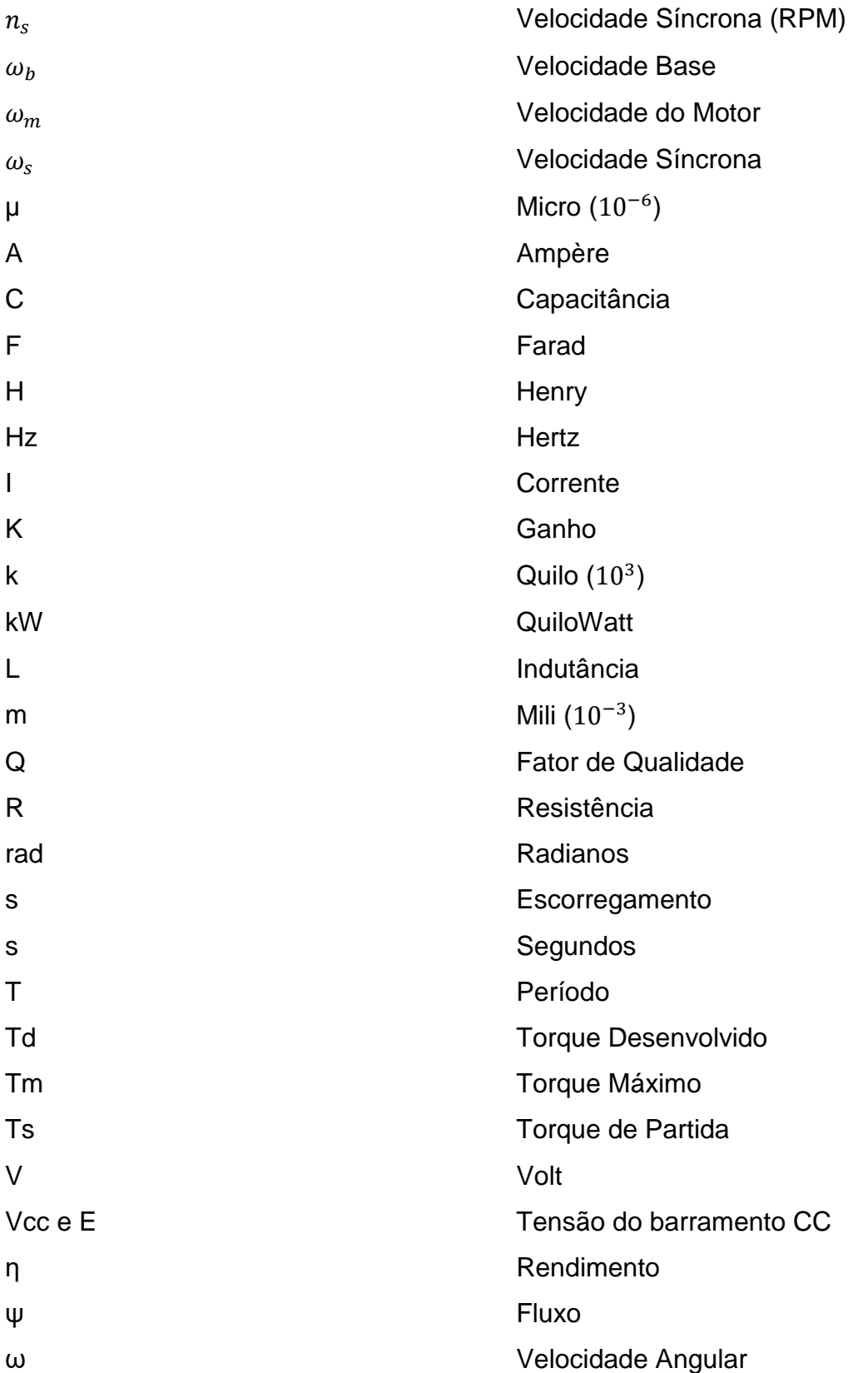

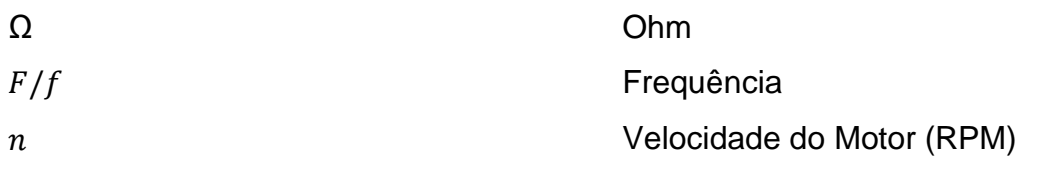

# **SUMÁRIO**

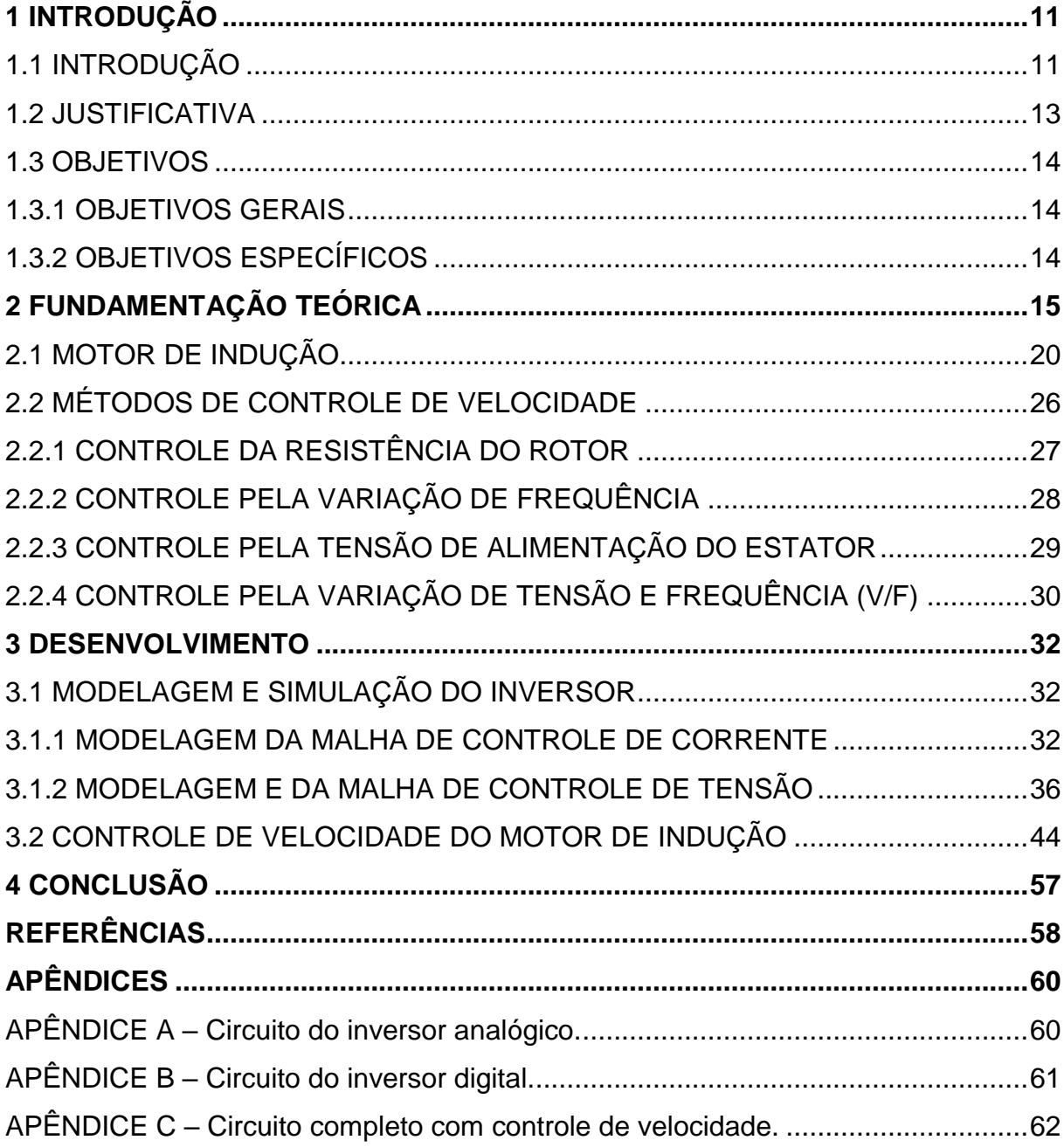

### <span id="page-13-1"></span>**1 INTRODUÇÃO**

#### <span id="page-13-2"></span>1.1 INTRODUÇÃO

A evolução e o desenvolvimento de aparelhos eletroeletrônicos nos últimos anos têm feito as pessoas consumirem cada vez mais energia elétrica, buscando maior conforto e comodidade, principalmente pelo uso de condicionadores de ar e eletrodomésticos. Isso não seria possível sem o avanço das tecnologias na área de eletrônica de potência. Paralelamente, o setor industrial também possui suas pretensões, procurando cada vez mais reduzir as perdas e o consumo elétrico, aumentar a produtividade, a segurança e a confiabilidade nos equipamentos e processos industriais (NETO, 2013).

A eletrônica de potência, segundo RASHID (1999), pode ser definida como a aplicação da eletrônica de estado sólido para o controle e conversão de energia elétrica, podendo citar suas quatro conversões básicas: CC-CC, CC-CA, CA-CC e CA-CA, como mostrado na [Figura 1.](#page-13-0) Em eletrônica de potência os dispositivos semicondutores são usados como chave, conseguindo assim controlar e modificar o valor de tensão e corrente.

Dessa forma, o desenvolvimento de semicondutores, para aumentar a capacidade de potência e a velocidade de chaveamento, se torna de grande importância para a eficiência dos dispositivos de potência (HART, 2012).

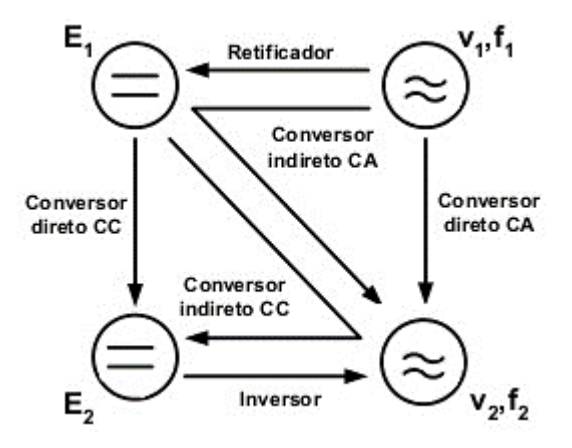

<span id="page-13-0"></span>**Figura 1 - Tipos de conversões. Fonte: Adaptado de BARBI (2006).**

Os conversores CC-CA, também conhecidos como inversores, podem ser considerados um grupo recente de circuitos de chaveamento de potência, se comparados a outros circuitos. Até 1980, os inversores geravam ondas quadradas a partir de tiristores, porém estes possuem baixa frequência de chaveamento, o que compromete a qualidade da forma de onda final. Entretanto, a partir da década de 1980, começaram a surgir dispositivos com maior frequência de funcionamento e alta capacidade de potência como os IGBTs (*Insulated Gate Bipolar Transistor*) e novas técnicas de controle, como a modulação PWM (*Pulse Width Modulation*), o que resultou na possibilidade de abranger maiores escalas de tensão e frequência, além de baixa distorção harmônica, fazendo com que a maioria dos inversores atuais utilizem esta técnica de acionamento (LUO, YE e RASHID, 2005).

De acordo com LUO, YE e RASHID (2005) os inversores CC-CA convertem uma tensão de entrada continua em alternada, e são geralmente utilizados para:

- Fonte de tensão/frequência variável para controladores de velocidade de motores;
- Fonte de tensão CA constante;
- Filtros ativos de potência;
- Fontes ininterruptas de energia (*no-breaks*), entre outros.

Neste trabalho, o inversor de frequência será utilizado no controle de velocidade de um motor de indução. Motores elétricos pequenos são usados em uma ampla gama de atividades. Muitos destes são motores de indução monofásicos, mostrado na [Figura 2.](#page-15-0) Estes motores são largamente utilizados em razão de sua construção simples, baixo custo de manutenção e baixo custo de aquisição se comparados a outros tipos de motores, como os de corrente continua (IORGULESCU, 2016; NIU, WANG, *et al.*, 2016).

Motores de indução monofásicos são geralmente utilizados em aplicações domésticas como bombas elétricas, ventiladores, lavadoras de roupa, compressores herméticos, etc. É estimado que 90% dos motores elétricos tem potência menor que 0.75 kW, e desempenham funções diversas. Geralmente são fabricados para aplicações específicas e em grande quantidade, para reduzir os custos de produção. O custo de um motor está relacionado à sua potência e eficiência (IORGULESCU, 2016).

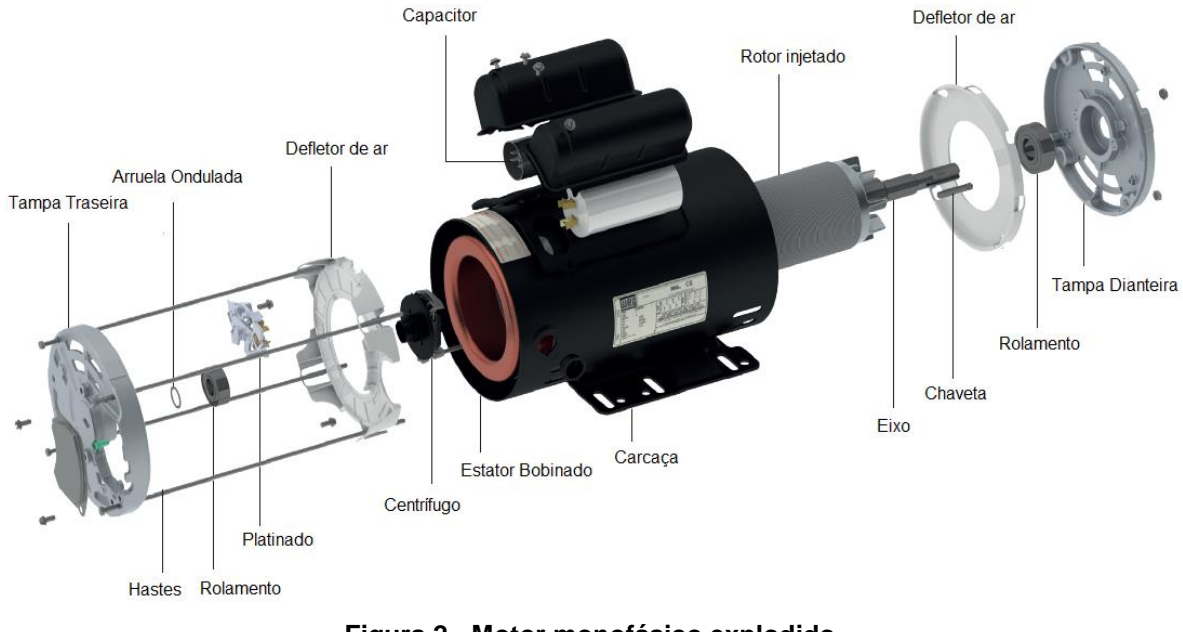

**Figura 2 - Motor monofásico explodido. Fonte: WEG (2016).**

<span id="page-15-0"></span>Dessa forma, o controle de velocidade dos motores de indução usando acionadores de velocidade variável tem se tornado cada vez mais desejado pelas facilidades no processo de controle. Com o desenvolvimento das tecnologias da eletrônica de potência e das teorias de controle, uma variedade de estratégias de controle para uso geral ou para alta *performance* foram surgindo e se consolidando. Algumas estratégias representativas são: constante V/F, vetor de campo orientado, controle de torque direto, controle inteligente, etc. Cada uma das técnicas possui suas vantagens e desvantagens, e sua utilização deve deve-se aos requisitos da aplicação (NIU, WANG, *et al.*, 2016; GUAY e SALMON, 2006; HAYAKWONG, KINNARES e BUNLAKSANANUSORN, 2016).

#### <span id="page-15-1"></span>1.2 JUSTIFICATIVA

O estudo e desenvolvimento de um conversor CC-CA apresenta uma grande importância devido à ampla utilização deste dispositivo na indústria para acionamentos de motores síncronos e assíncronos com velocidade variável, devido a grande utilização de motores elétricos e pela necessidade de controle de sua velocidade nos mais diversos processos.

#### <span id="page-16-0"></span>1.3 OBJETIVOS

#### <span id="page-16-1"></span>1.3.1 OBJETIVOS GERAIS

Este trabalho tem como objetivo o desenvolvimento da modelagem matemática e simulação de um conversor CC-CA, incluindo uma malha de controle de corrente e uma malha de controle da tensão de saída. Em seguida, o modelo do inversor será aplicado no controle escalar (V/F) de velocidade de um motor de indução monofásico.

# <span id="page-16-2"></span>1.3.2 OBJETIVOS ESPECÍFICOS

- Modelagem de um inversor do tipo fonte de tensão monofásico incluindo os efeitos do modulador PWM.
- Modelagem e simulação da malha de controle de corrente;
- Modelagem e simulação da malha de controle de tensão;
- Simulação do circuito equivalente;
- Implementação dos controladores digitais em linguagem C.
- Aplicação do inversor modelado para simulação de um sistema escalar de controle de velocidade de motores de indução.

## <span id="page-17-1"></span>**2 FUNDAMENTAÇÃO TEÓRICA**

A eletrônica de potência combina três grandes elementos: sistemas elétricos de potência, que diz respeito aos equipamentos de potência rotativos e estáticos; a eletrônica, responsável pelos dispositivos e circuitos de estado sólido; e controle, para controlar e ajustar o sistema a fim de alcançar os objetivos desejados (RASHID, 1999).

A história da eletrônica de potência começou por volta de 1900 com a invenção do retificador a arco de mercúrio, por Peter Cooper-Hewitt, o qual era composto por um bulbo de vidro preenchido com vapor de mercúrio e os eletrodos, mostrado na [Figura 3.](#page-17-0) Com uma demanda cada vez maior, este dispositivo deixou de ser capaz de suprir as necessidades de potência, assim em 1911, a companhia *Hartmann & Braun* criou o retificador de tanque metálico, onde os retificadores suportavam aplicações de 80 kW e dois anos mais tarde já haviam evoluído e estavam em sistemas de 300 kW. Em seguida surgiram outros, como o retificador de grade controlada, o ignitron e o tiratron, aplicados para o controle de potência até 1950 (DITTMANN, 2004; RASHID, 1999).

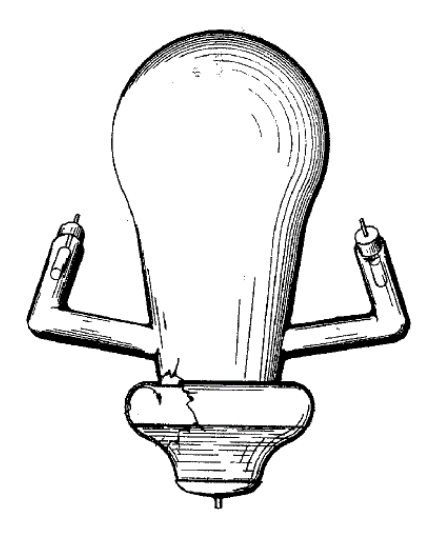

**Figura 3 - Retificador com bulbo de vidro. Fonte: DITTMANN (2004).** 

<span id="page-17-0"></span>Porém, em 1948, o transistor foi inventado por Bardeen, Brattain e Schockley, o qual é base da eletrônica digital até os dias de hoje, fornecendo meios para que novas formas de manipulação de potência fossem desenvolvidas. Alguns anos mais tarde, em 1956, surge o diodo disparável PNPN, conhecido como tiristor, e já em 1958, a General Electric lança o tiristor comercial. E assim a eletrônica de potência passou a ter importantes recursos para sua evolução (RASHID, 1999).

Motores de indução com velocidade variável são amplamente utilizados na indústria. Para variar a velocidade é necessário acioná-los com frequência de 0 a 400Hz, geralmente, gerando desde frações até centenas de cavalos. Com o propósito de obter uma melhor eficiência energética, tanto os dispositivos quanto os circuitos de controle têm migrado de implementações analógicas para implementações digitais (LUO, YE e RASHID, 2005).

Os inversores CC-CA mais conhecidos são: monofásico de meia ponte; monofásico de ponte completa; trifásico de ponte completa; inversores multiníveis (LUO, YE e RASHID, 2005).

Neste trabalho será utilizado o inversor monofásico de onda completa, mostrado na [Figura 4.](#page-18-0)

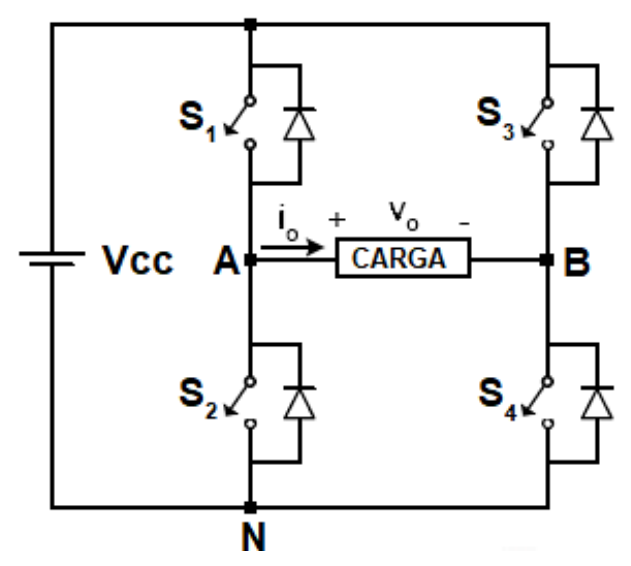

**Figura 4 - Conversor CC-CA em ponte completa. Fonte: Adaptado de LUO, YE e RASHID (2005)**

<span id="page-18-0"></span>O princípio de operação do inversor consiste no acionamento das chaves S1, S2, S3 e S4. Sendo que as chaves S1 e S3 devem trabalhar de forma complementar às chaves S2 e S4, pois se dois interruptores de um mesmo braço estiverem conduzindo num mesmo instante, a fonte de tensão,  $V_{cc}$ , será curtocircuitada. Quando S1 e S4 estiverem conduzindo a tensão  $V_{cc}$  é aplicada sobre a

carga. Quando S2 e S3 conduzirem, será aplicada uma tensão  $-V_{CC}$  (RASHID, 1999).

Para realizar o chaveamento dos interruptores existem diversas técnicas de modulação, porém a modulação por largura de pulso (MLP), ou PWM, é uma das mais utilizadas, necessitando basicamente de uma onda portadora  $c(t)$ , geralmente uma onda triangular ou dente de serra; uma onda de referência, ou modulante,  $m(t)$ ; e um comparador. Na [Figura 5](#page-19-0) é mostrado um exemplo de PWM digital com três portadoras diferentes, onde pode ser observado que o sinal de controle  $V_{M0}(t)$  é distinto para cada caso (BUSO e MATTAVELLI, 2006).

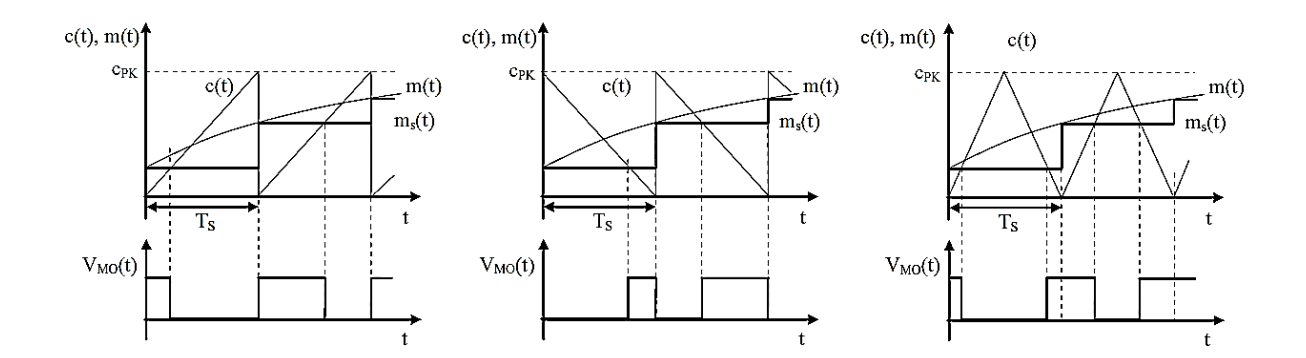

**Figura 5 - Exemplos de portadoras para o PWM. Fonte: BUSO e MATTAVELLI (2006).**

<span id="page-19-0"></span>É possível notar também que o modulador PWM, gera um atraso em função da sua dinâmica de funcionamento, visto que a atualização do sinal modulante ocorre apenas no início de cada período de modulação  $(T_s)$ . Todavia este comportamento pode ser modelado como um efeito de *sample and hold*. Este efeito não deve ser desprezado, pois implica na redução da margem de fase do sistema, que deve ser levada em consideração no momento do projeto do controlador (BUSO e MATTAVELLI, 2006).

Segundo os mesmos autores, em uma aproximação por pequenos sinais é possível encontrar a função de transferência entre o sinal modulante  $m(t)$  e o sinal de controle  $V_{MO}(t)$ , a qual é dada pela equação [\(1\)](#page-19-1).

<span id="page-19-2"></span><span id="page-19-1"></span>
$$
PWM(s) = \frac{V_{MO}(s)}{M(s)} = \frac{e^{-sDT_s}}{c_{PK}}
$$
\n(1)

onde D se refere ao *duty-cycle* e  $c_{PK}$  é a amplitude da portadora. Para fins de simplificação  $c_{PK}$  será considerado unitário. Com o mesmo propósito, foi aplicada a aproximação de Padé sobre a equação [\(1\)](#page-19-2), considerando o atraso igual à metade do período de modulação. Consequentemente, o modelo do atraso do PWM é definido pela equação [\(2\).](#page-20-1)

<span id="page-20-1"></span>
$$
PWM(s) = \frac{1 - s\frac{T_s}{4}}{1 + s\frac{T_s}{4}}
$$
 (2)

Dessa forma, o sinal do PWM deve ser arranjado de maneira adequada para o correto chaveamento dos interruptores, e consequentemente obter o resultado esperado para frequência e amplitude da tensão de saída do conversor. Entretanto, o sinal obtido logo após as chaves, isto é, entre cada um dos braços do inversor, é modulado em alta frequência, sendo necessário a inserção de um filtro passa-baixas na saída do conversor para eliminar as harmônicas de alta frequência.

Portanto foi projetado um filtro passa-baixas de segunda ordem considerando a carga como uma resistência  $(R)$  e a ponte inversora como uma fonte de tensão variável  $(V_{INV})$ , obtendo o circuito equivalente mostrado na [Figura 6.](#page-20-0) Dado que a frequência de chaveamento do inversor é de 13 kHz, a frequência de corte do filtro passa-baixas foi ajustada aproximadamente uma década abaixo, em 1,2 kHz. Os parâmetros do filtro são listados na Tabela 1.

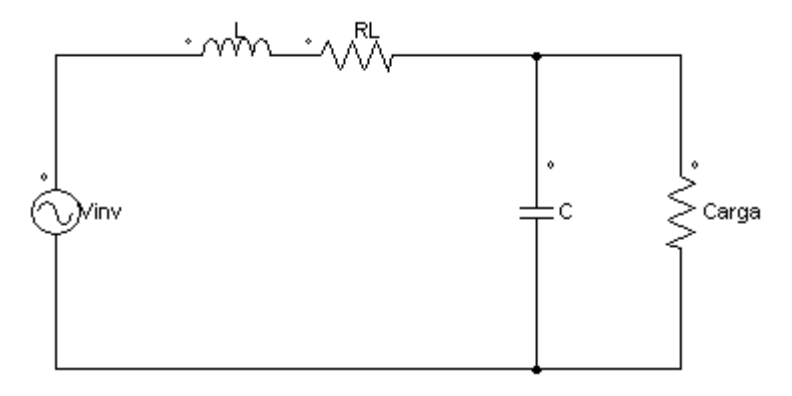

<span id="page-20-0"></span>**Figura 6 - Filtro passa-baixa de saída. Fonte: Adaptado de SEDRA e SMITH (2010).**

Neste modelo foi considerada a resistência interna do indutor, mas não a do capacitor, pois é desprezível. Assim, utilizando o domínio de Laplace, pode-se definir a função de transferência do filtro como sendo a equação [\(3\).](#page-21-1)

<span id="page-21-2"></span><span id="page-21-1"></span>
$$
\frac{V_O(s)}{V_{INV}(s)} = \frac{\frac{1}{CL}}{s^2 + s\left(\frac{R_L}{L} + \frac{1}{CR}\right) + \frac{1}{CL}\left(\frac{R_L}{R} + 1\right)}
$$
(3)

Utilizando a equação [\(3\)](#page-21-2) é possível traçar o diagrama de Bode para encontrar a frequência de corte filtro. A partir do diagrama de Bode da [Figura 7,](#page-21-0) nota-se que a frequência de corte é de aproximadamente 1,2 kHz (em -3 dB) e a frequência de ressonância é de aproximadamente 776 Hz.

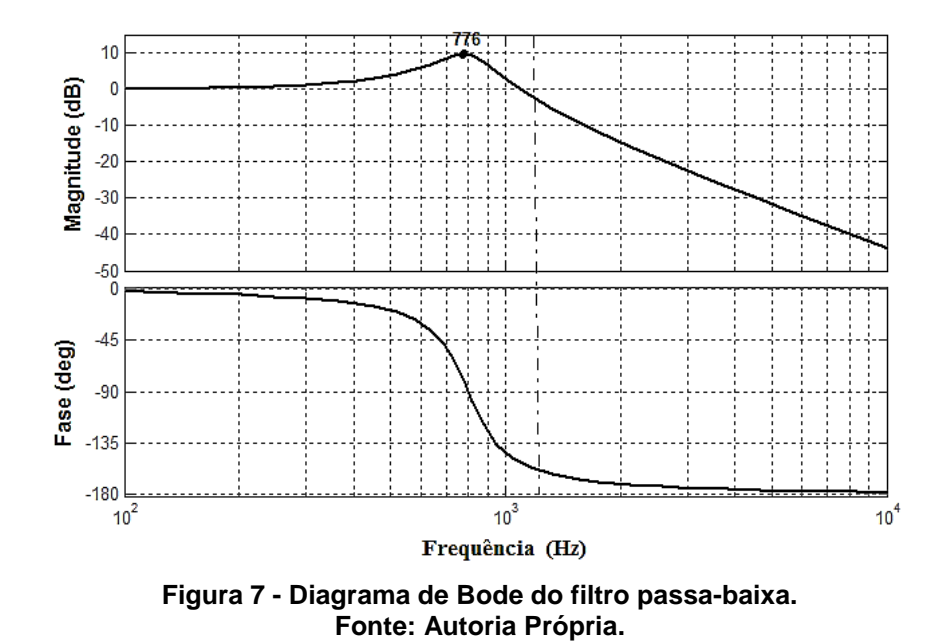

<span id="page-21-0"></span>Desse modo, para confirmar matematicamente o valor da frequência de ressonância ( $FR$ ) obtida pelo gráfico, e para calcular o valor do fator de qualidade  $(Q_P)$  do filtro, podem ser realizados os cálculos mostrados nas equações [\(4\)](#page-21-3) e [\(5\).](#page-22-1)

<span id="page-21-3"></span>
$$
FR = \frac{1}{2\pi\sqrt{LC}} \approx 795 \, Hz \tag{4}
$$

<span id="page-22-1"></span>
$$
Q_P = \omega_c RC = \frac{R}{L\omega_c} = 3.2
$$
\n(5)

De posse dessas informações, e sabendo que o ganho do inversor é igual a  $V_{CC}$ , o sistema do inversor é completamente caracterizado, sendo composto pelo bloco do PWM, ganho do inversor e pelo bloco que representa o filtro. Porém, para a sequência do trabalho é necessário definir os valores de componentes e algumas especificações pertinentes ao projeto, os quais são descritos na [Tabela 1.](#page-22-2)

<span id="page-22-2"></span>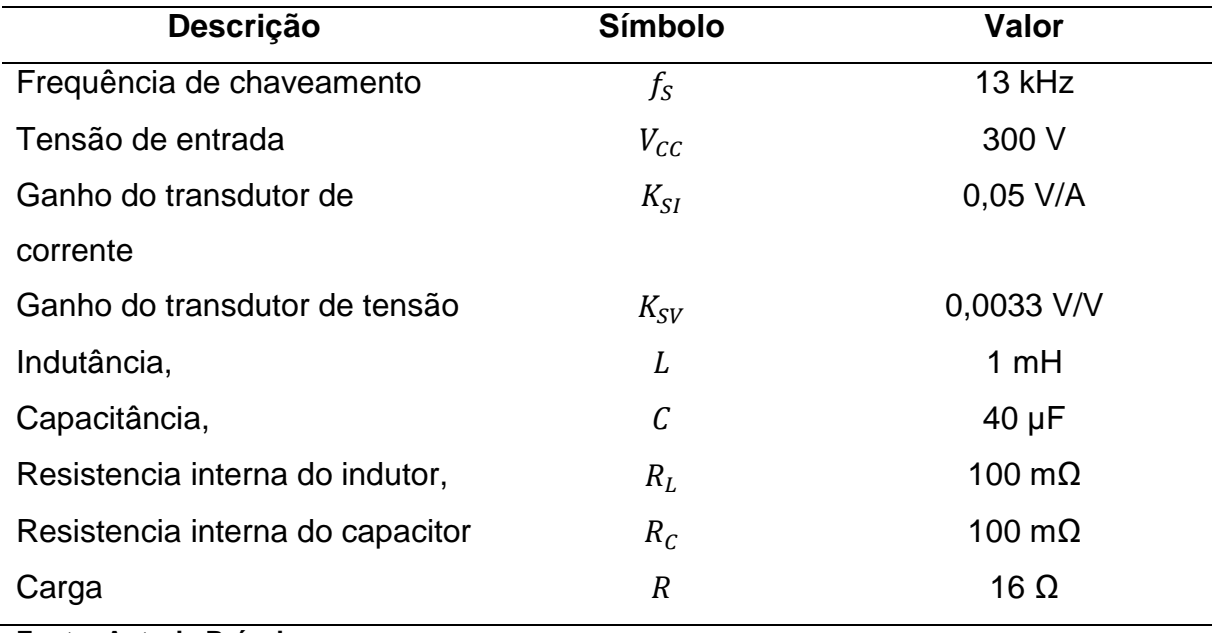

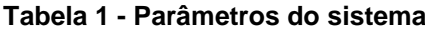

**Fonte: Autoria Própria.**

### <span id="page-22-0"></span>2.1 MOTOR DE INDUÇÃO

Uma máquina de indução possui basicamente duas partes: o estator e o rotor. O estator possui enrolamentos nos quais é aplicada a tensão de alimentação, já o rotor pode ser do tipo com gaiola curto-circuitada ou com enrolamentos. Independentemente do tipo de rotor, por efeito transformador, o campo magnético gerado no estator [\(Figura 8\)](#page-23-0) induz uma corrente no rotor, gerando outro campo magnético (induzido), e a interação destes produz o torque (POMÍLIO, 2014).

Caso o rotor girasse na mesma velocidade que o campo do estator, o que se torna difícil pelas perdas mecânicas e elétricas, não haveria corrente induzida pois, desta forma, não haveria variação de fluxo pelas espiras do rotor. Portanto, o torque não seria produzido e a máquina não giraria. Assim, pode-se concluir que a produção de torque no eixo da máquina depende da diferença entre a velocidade do rotor e a do campo do girante produzido no estator (POMÍLIO, 2014; KOSOW, 1998).

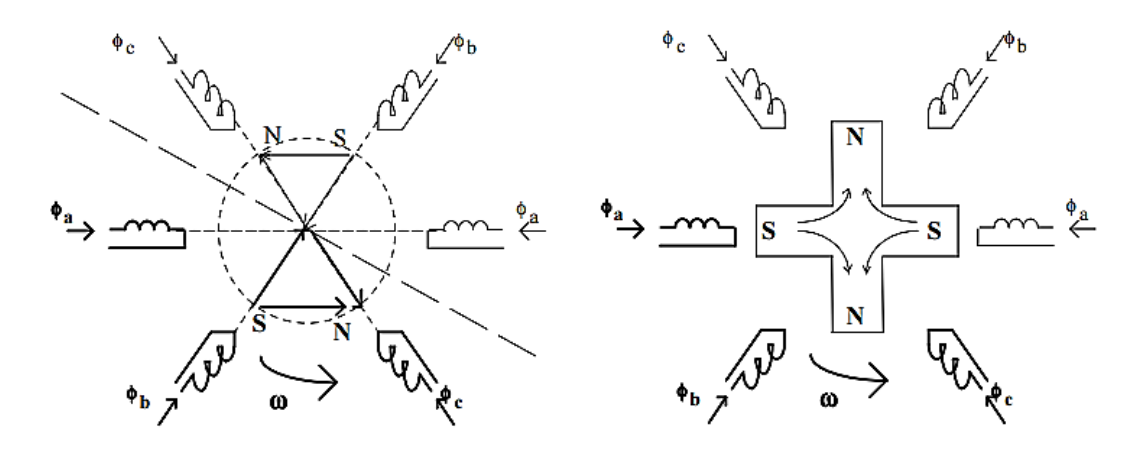

**Figura 8 - Campo girante em máquina de 4 polos trifásica. Fonte: POMILIO (2014).**

<span id="page-23-0"></span>A velocidade síncrona  $(n_s)$  do motor é definida através velocidade angular do campo girante, que depende da frequência de alimentação e do número de polos. O número de polos representa a quantidade de enrolamentos distribuídos simetricamente no estator e que são alimentados pela mesma fase. O campo girante percorre cada par de polos (p) por ciclo. Assim a velocidade síncrona é definida pela equação [\(6\)](#page-23-1) (POMÍLIO, 2014; WEG, 2016b)

<span id="page-23-1"></span>
$$
n_s = \frac{60.f}{p} = \frac{120.f}{2.p}
$$
 (RPM) (6)

Como mencionado anteriormente, para que o motor possua torque, é necessário que a velocidade síncrona  $(n_{s})$  seja diferente da velocidade real do rotor  $(n)$ . Essa diferença entre as velocidades é chamada escorregamento  $(s)$ , expresso geralmente em porcentagem, sendo calculado pela equação [\(7\)](#page-24-1) (WEG, 2016b).

<span id="page-24-1"></span>
$$
s = \frac{n_s - n}{n_s} .100
$$
 (7)

O modelo de um motor de indução é mostrado na [Figura 9.](#page-24-0)

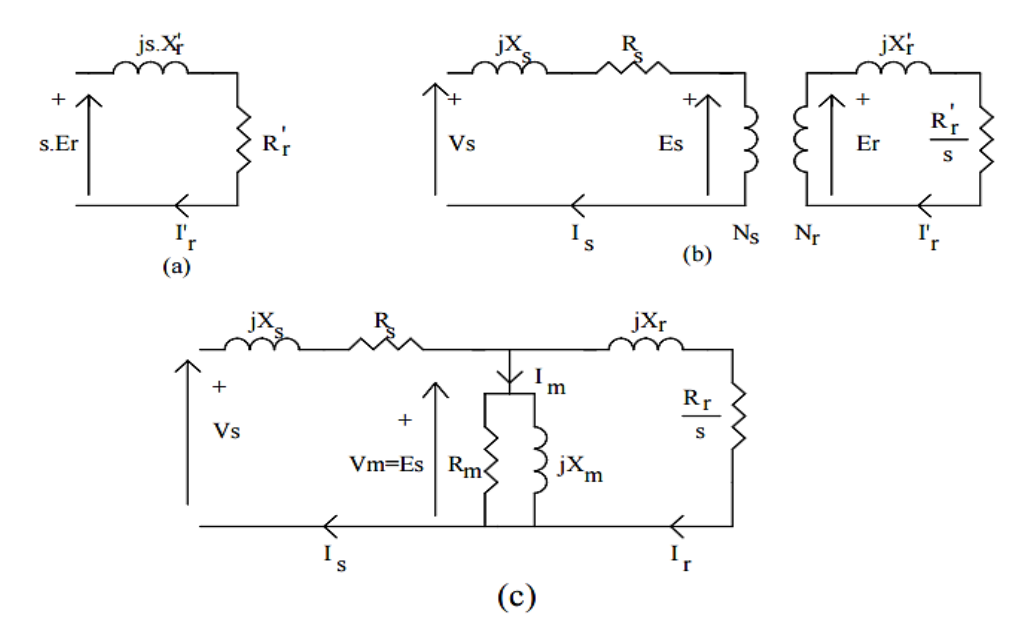

<span id="page-24-0"></span>**Figura 9 - Modelos circuitais: (a) do modelo do rotor; (b) com estator e rotor separados; (c) com rotor refletido no lado do estator. Fonte: POMILIO (2014).**

Através da [Figura 9\(](#page-24-0)a), que representa o modelo do rotor, onde  $X'_r$  é a indutância de dispersão e  $R'_r$  é a resistência do enrolamento, obtém-se a corrente no rotor na equação [\(8\)](#page-24-2) (POMÍLIO, 2014).

<span id="page-24-2"></span>
$$
I_r = \frac{E_r}{\frac{R_r}{s} + j.X_r}
$$
 (8)

O modelo pode, então, ser modificado de forma a incluir o circuito do estator conforme [Figura 9\(](#page-24-0)b). Também se pode refletir o circuito do rotor para o lado do estator como mostrado na [Figura 9\(](#page-24-0)c), onde ainda é indicada a reatância de magnetização  $(X_m)$  e a resistência relativa às perdas ferromagnéticas  $(R_m)$ . Tem-se também a resistência do enrolamento do estator  $(R<sub>s</sub>)$  e a reatância de dispersão  $(X<sub>s</sub>)$ , referentes ao modelo equivalente do estator (POMÍLIO, 2014).

O rendimento define a eficiência do motor para converter energia elétrica em energia mecânica. Definindo  $P_u$  como a potência mecânica disponível no eixo do motor e  $P_a$  como a potência elétrica consumida, o rendimento é obtido pela equação [\(9\)](#page-25-1) (WEG, 2016b).

<span id="page-25-1"></span>
$$
\eta = \frac{P_u(W)}{P_a(W)}\tag{9}
$$

O motor de indução tem três regiões típicas de operação, definidas pelo escorregamento, conforme mostrado na [Figura 10.](#page-25-0)

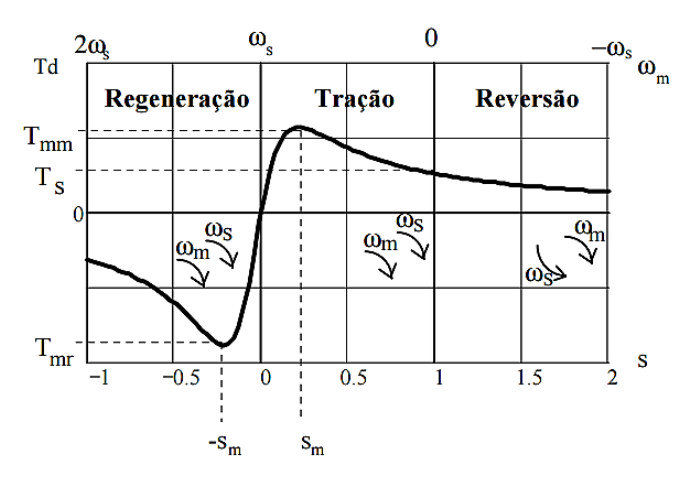

**Figura 10 - Três regiões e operação do motor. Fonte: POMILIO (2014).**

<span id="page-25-0"></span>Na região de tração, o rotor gira no mesmo sentido do campo girante, e conforme o escorregamento aumenta, o torque também aumenta de forma praticamente linear. Na região de regeneração o rotor e o campo girante também se movem no mesmo sentido, porém o rotor se move com velocidade maior que a síncrona, gerando um escorregamento negativo, o que significa que a máquina está operando como um gerador. Já no modo de reversão, o campo e o rotor giram em sentidos opostos, significando que a máquina está freando e inverterá o sentido de rotação caso a condição permaneça (POMÍLIO, 2014).

A [Figura 11](#page-26-0) mostra as curvas aproximadas de torque por escorregamento (desprezando  $R_s$ ) linearizadas na região de baixo escorregamento (POMÍLIO, 2014).

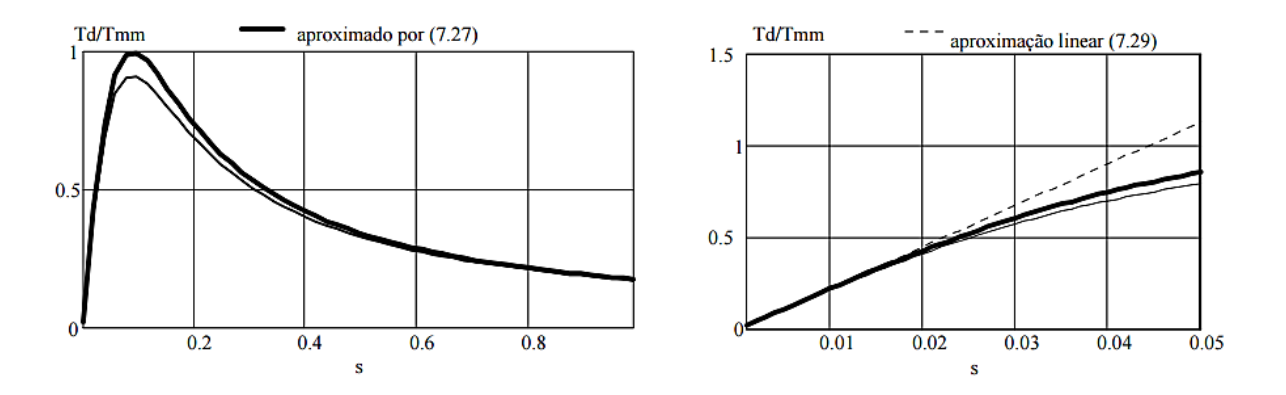

**Figura 11 - Curva toque-escorregamento aproximada. Fonte: POMILIO (2014).**

<span id="page-26-0"></span>Na [Figura 12](#page-26-1) tem-se a curva do fator de potência pelo escorregamento.

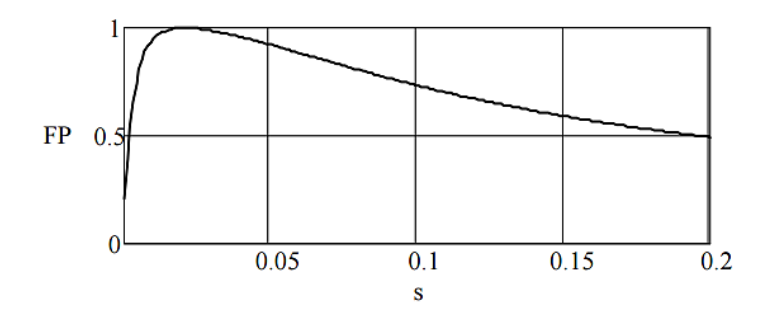

**Figura 12 - Fator de potência. Fonte: POMILIO (2014).**

<span id="page-26-1"></span>Os motores de indução monofásicos incluem, motores com capacitor de partida, fase dividida, capacitor permanente, polos sombreados, motores síncronos, entre outros. A variação de velocidade desse motor ajudaria os projetistas a incorporar novas características a seus produtos, e também significa operar com maior eficiência (BA-THUNYA, KHOPKAR, *et al.*, 2001; FRANCHI, 2008).

O motor escolhido para a realização do controle neste trabalho é o motor de indução monofásico com capacitor de partida, com seu diagrama mostrado na [Figura 13.](#page-27-0) O capacitor é adicionado a fim de aumentar o conjugado de partida do motor. Assim, a adição do capacitor no enrolamento auxiliar tem por objetivo produzir uma defasagem de 90° elétricos entre a corrente dos enrolamentos principal e auxiliar. O capacitor também ajuda a reduzir a corrente inicial do motor, em função de um melhor fator de potência (KOSOW, 1998).

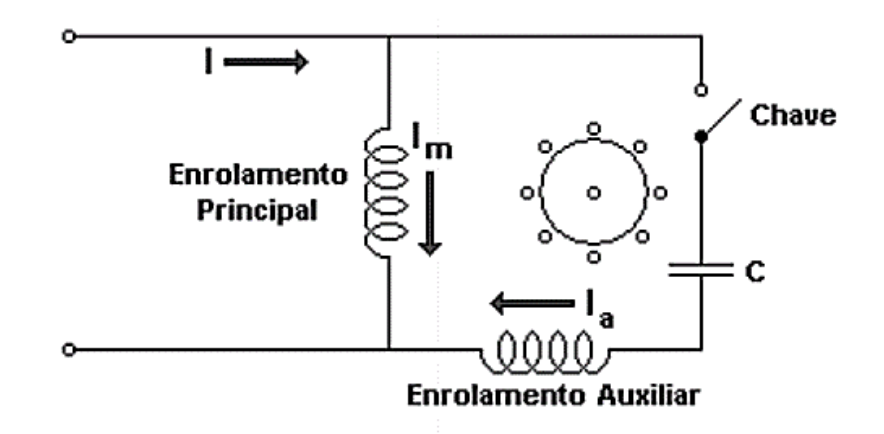

**Figura 13 - Diagrama do motor com capacitor de partida. Fonte: Kosow (1998).**

<span id="page-27-0"></span>A chave, ou interruptor centrífugo, é utilizada para que o enrolamento auxiliar seja desligado quando o motor atingir determinada velocidade (cerca de 75% da velocidade síncrona), evitando danos ao motor. Caso o interruptor não funcione e o enrolamento auxiliar fique conectado, há o risco de derretimento dos condutores, devido ao aquecimento, uma vez que estes não foram projetados para permanecerem ligados por longos períodos de tempo e geralmente são mais finos que o enrolamento principal (KOSOW, 1998).

O modelo do motor utilizado está no contido no *software* de simulação MATLAB e sua representação é apresentada na [Figura 14.](#page-28-0)

Como pode ser visto, o motor com capacitor de partida é uma derivação do motor de fase dividida, mas como diferença possui um capacitor ligado em série com o enrolamento auxiliar. Para o desligamento do enrolamento auxiliar é monitorada a velocidade do motor e comparada ao valor projetado, e assim que este valor é alcançado, a chave é aberta.

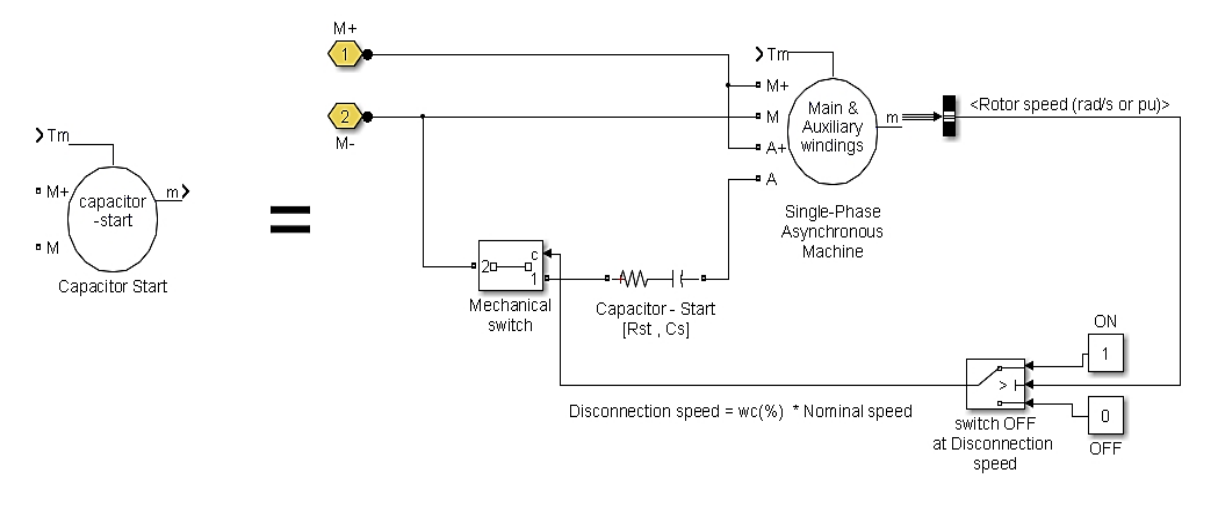

**Figura 14 - Modelo do motor. Fonte: MATLAB/SIMULINK.**

### <span id="page-28-1"></span><span id="page-28-0"></span>2.2 MÉTODOS DE CONTROLE DE VELOCIDADE

Basicamente o controle de motores pode ser dividido em controle escalar e controle vetorial. O controle escalar fornece uma forma simples e prática de controle para motores assíncronos, podendo ser implementado tanto em malha aberta quanto em malha fechada, embora o comportamento durante o transiente não seja ideal, possui uma reposta satisfatória em regime permanente (PEÑA e DÍAZ, 2016; GUAY e SALMON, 2006).

O acionamento escalar possui um desempenho inferior, em relação ao acionamento vetorial. Entretanto, o acionamento escalar é mais simples e fácil de ser implementado e por isso tem sido largamente utilizado na indústria em aplicações que requerem um baixo custo de implementação e que não exigem elevada precisão no acionamento. Atualmente tem perdido espaço para os controles vetoriais, que são necessários para atender certos requisitos específicos de algumas aplicações (BOSE, 2002).

O controle escalar é uma escolha predominante quando não há a necessidade de uma resposta rápida e precisa para velocidade ou torque, como em bombas, sopradores, com a vantagem do baixo custo em relação a outros métodos. A seguir serão descritos os métodos escalares comumente utilizados para controle de velocidade (GANESAN, SUBAMALINI e DHINESH, 2014).

### <span id="page-29-1"></span>2.2.1 CONTROLE DA RESISTÊNCIA DO ROTOR

Este método pode ser utilizado somente em motores com rotor enrolado. A variação da velocidade pode ser obtida pela inserção de resistências externas ao circuito do rotor, como pode ser visto na [Figura 15.](#page-29-0) Essas resistências são ligadas em série com os enrolamentos do rotor durante a partida para limitar a corrente de partida do motor. Sem as resistências externas, as correntes de partida podem ser várias vezes maiores que as correntes nominais. Dependendo do tamanho do motor, a corrente pode ser de 300% a 900% maior que a corrente em plena carga (DIYOKE, OKEKE e ANIAGWU, 2016).

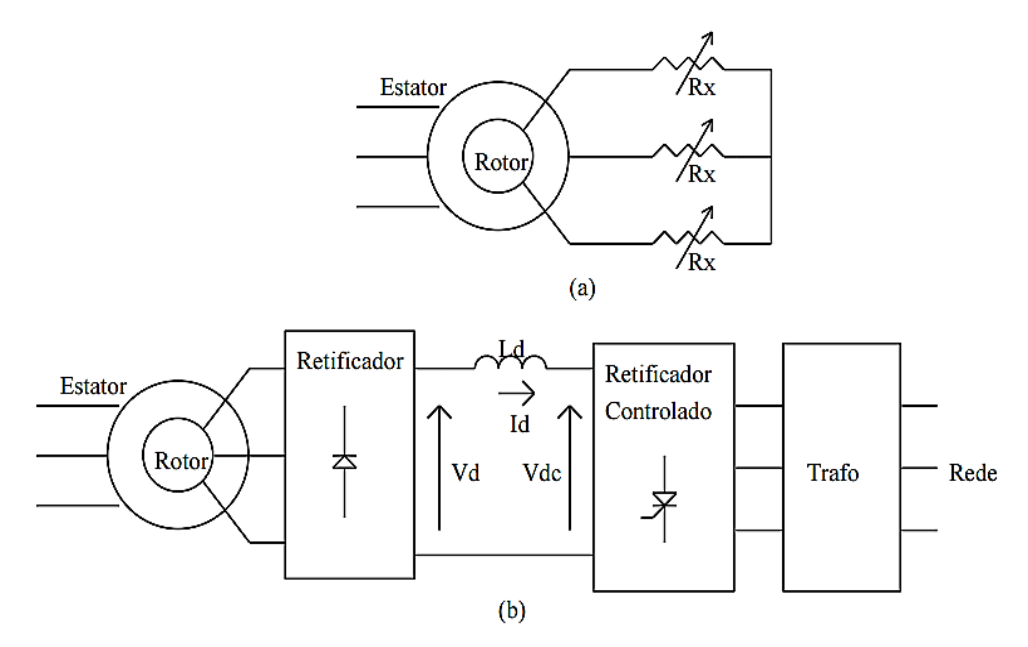

**Figura 15 - (a) controle por resistência e (b) por retificador controlado. Fonte: POMÍLIO (2016).**

<span id="page-29-0"></span>Depois da partida, as resistências podem ser removidas para obter alto torque por toda a faixa de funcionamento do motor. Para melhorar a eficiência, podese substituir os resistores por um retificador controlado, que pode enviar a energia que seria dissipada nos resistores de volta à rede (DIYOKE, OKEKE e ANIAGWU, 2016; POMÍLIO, 2016).

A variação de Rx permite mover a curva de torque – velocidade da máquina, como mostrado na [Figura 16.](#page-30-0) Devido a dissipação de potência nos resistores, este método possui baixa eficiência. Assim, este tipo de acionamento é utilizado em

aplicações com grande número de partidas e paradas e que necessitem de elevado torque (POMÍLIO, 2016).

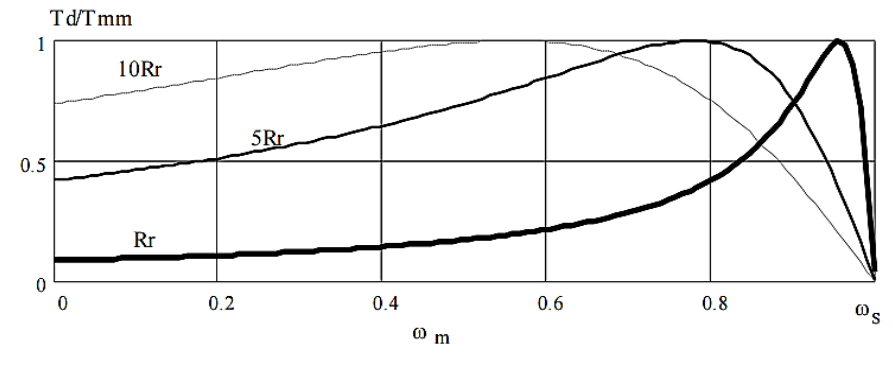

**Figura 16 - Curva toque- velocidade para diferentes valores de Rx. Fonte: POMÍLIO (2016).**

## <span id="page-30-1"></span><span id="page-30-0"></span>2.2.2 CONTROLE PELA VARIAÇÃO DE FREQUÊNCIA

Através da mudança da frequência da alimentação, a velocidade síncrona do motor pode ser alterada e assim a relação torque – velocidade pode ser controlada. A velocidade síncrona do motor em condições nominais é conhecida como velocidade base. Pela utilização do controle de frequência variável, é possível ajustar a velocidade tanto acima ou abaixo da velocidade base (DIYOKE, OKEKE e ANIAGWU, 2016).

Se a frequência diminui abaixo do valor nominal o fluxo aumentará, causando a saturação da máquina e alterando a característica torque - velocidade. Em baixas frequências, as correntes tendem a se elevar, pois há a queda das reatâncias. Se a frequência aumenta acima do valor nominal, fluxo e torque diminuem. A elevação da frequência permite aumentar a velocidade, porém o torque será reduzido (POMÍLIO, 2016).

Este tipo de controle não é usualmente utilizado, e pode ser obtido através do uso de um inversor que varie a frequência enquanto mantém a tensão constante. As curvas típicas de torque – velocidade para diferentes frequência pode ser visualizado na [Figura 17](#page-31-0) (POMÍLIO, 2016).

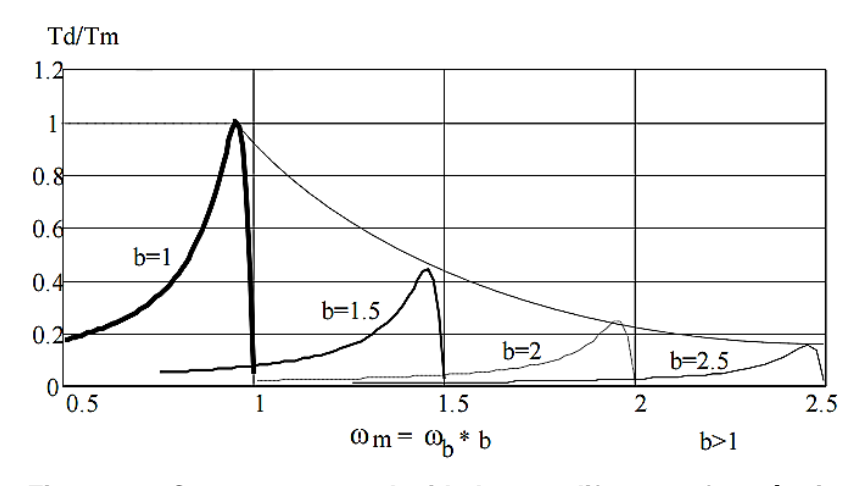

**Figura 17 - Curvas torque-velocidade para diferentes frequências. Fonte: POMILIO (2016).**

# <span id="page-31-1"></span><span id="page-31-0"></span>2.2.3 CONTROLE PELA TENSÃO DE ALIMENTAÇÃO DO ESTATOR

Da equação [\(10\)](#page-31-2) tem-se que o torque é proporcional ao quadrado da tensão aplicada no estator. Assim, uma redução na tensão produz uma diminuição da velocidade, para um dado valor de torque (BONACIN, 2014; POMÍLIO, 2016).

<span id="page-31-2"></span>
$$
T_{\max} = \frac{K.E_{F}^{2}}{2\left(s_{\max}.X_{rb}\right)^{2}}
$$
(10)

A faixa de variação de velocidade é relativamente estreita, se comparada a outros métodos, e depende da redução significativa do torque. Sua simplicidade justifica seu uso em sistemas que não necessitam de toque constante ou elevado conjugado de partida, como em ventiladores. A tensão pode ser variada através de tiristores ou com um inversor (POMÍLIO, 2016).

A curva torque – velocidade pode ser vista na [Figura 18.](#page-32-0)

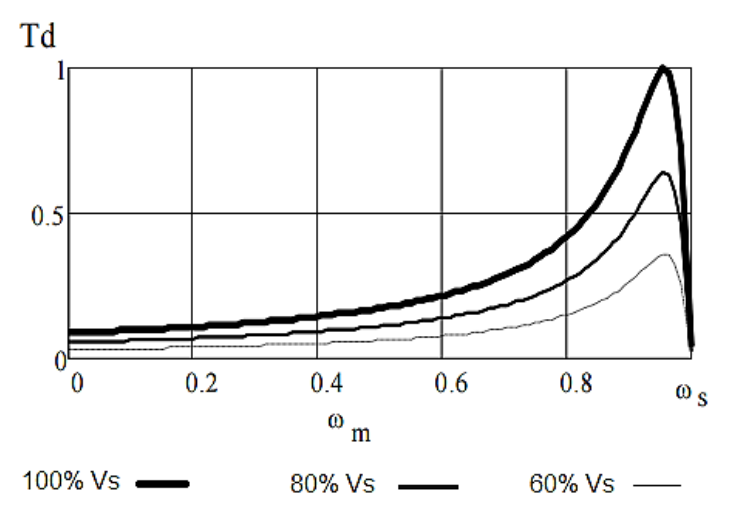

**Figura 18 - Curva torque-velocidade variando a tensão. Fonte: POMILIO (2016).**

# <span id="page-32-1"></span><span id="page-32-0"></span>2.2.4 CONTROLE PELA VARIAÇÃO DE TENSÃO E FREQUÊNCIA (V/F)

O princípio de funcionamento desse método consiste em aplicar uma frequência e uma tensão variáveis ao motor, porém mantendo constante a relação entre a tensão e a frequência. Tanto inversores fonte de tensão controlados por corrente quanto por tensão podem ser utilizados para o acionamento (SINGH, KUMAR, *et al.*, 2016).

Este método é utilizado para controlar a velocidade e torque dos motores de indução mantendo constante a relação V/F. Quando se deseja diminuir a velocidade do motor, uma tensão com pequena amplitude e baixa frequência é aplicada ao motor. Entretanto, nesta condição o torque máximo disponível diminui, mesmo mantendo constante a relação V/F (DIYOKE, OKEKE e ANIAGWU, 2016).

Isso acontece, pois, o fluxo do entreferro é reduzido em função das perdas na impedância do estator, enquanto o motor opera em baixas velocidades. Para compensar as perdas e para que se tenha um maior torque de partida, mantém-se uma tensão com uma amplitude mínima [\(Figura 19\)](#page-33-0). Por isso, em baixas frequências a relação V/F é maior que a relação V/F nominal (BOSE, 2002).

Em frequências maiores que a nominal o motor opera com velocidade maior que a nominal. Entretanto, o torque diminui, pois a amplitude da tensão é mantida

constante ao passo que a frequência aumenta. Neste caso, tem-se uma redução da relação V/F, levando a uma redução do fluxo (POMÍLIO, 2016).

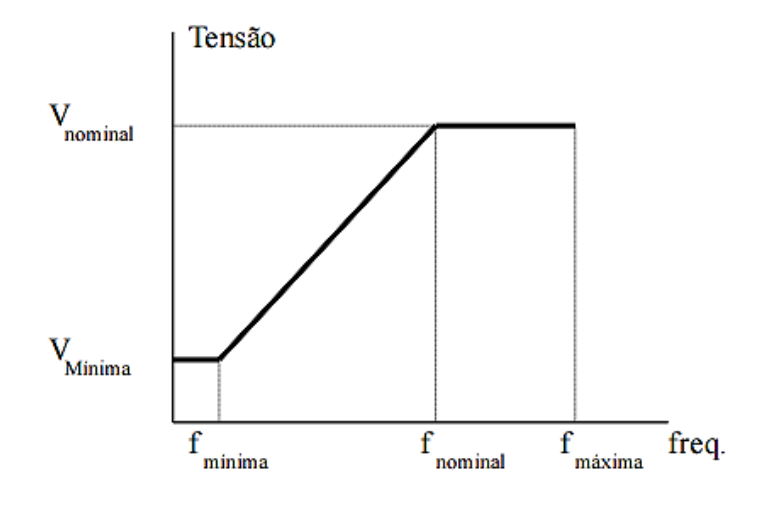

**Figura 19 - Curva V/f típica para acionamentos de motores CA. Fonte: POMILIO (2016).**

<span id="page-33-0"></span>Com este tipo de acionamento, tem-se a curva de torque – velocidade, para velocidades abaixo da velocidade nominal, conforme mostrado na [Figura 20.](#page-33-1)

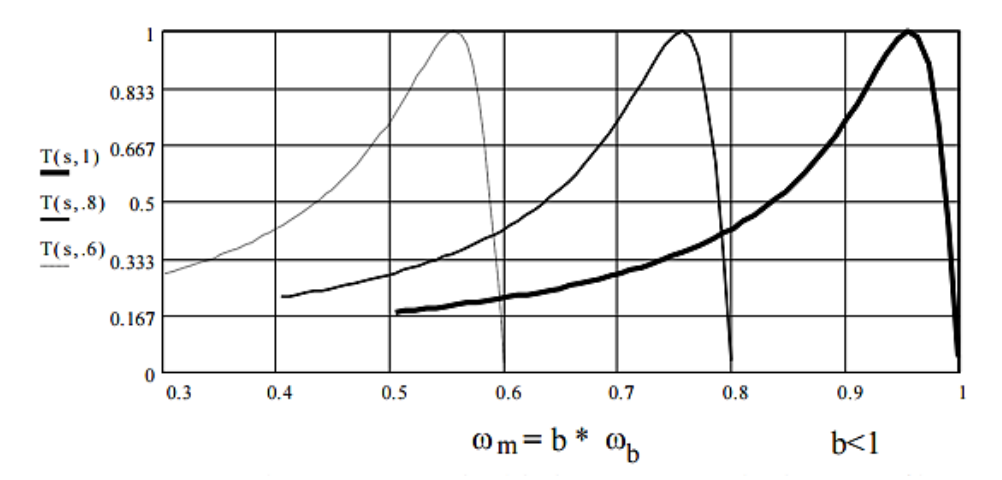

<span id="page-33-1"></span>**Figura 20 - Curva torque-velocidade variando tensão e corrente. Fonte: POMILIO (2016).**

#### <span id="page-34-0"></span>**3 DESENVOLVIMENTO**

#### <span id="page-34-1"></span>3.1 MODELAGEM E SIMULAÇÃO DO INVERSOR

Para o controle do inversor serão desenvolvidas duas malhas de controle, uma malha para corrente e outra para tensão.

#### <span id="page-34-2"></span>3.1.1 MODELAGEM DA MALHA DE CONTROLE DE CORRENTE

Primeiramente, é necessário definir a função de transferência da planta do sistema. Como a carga que estamos adotando está relacionada ao filtro de saída, a planta será a função de transferência do filtro passa-baixas.

A equação [\(3\)](#page-21-2) representa a função de transferência do filtro  $\left(\frac{V_O(s)}{V_O(s)}\right)$  $\frac{V_O(s)}{V_{INV}(s)}$ , que expressa a relação entre a tensão de saída e a tensão de entrada do filtro. A função de transferência da corrente do indutor é obtida conforme equação [\(11\).](#page-34-3)

<span id="page-34-3"></span>
$$
\frac{I_L(s)}{V_{INV}(s)} = \frac{s\frac{1}{L} + \frac{1}{CLR}}{s^2 + s\left(\frac{R_L}{L} + \frac{1}{CR}\right) + \frac{1}{CL}\left(\frac{R_L}{R} + 1\right)}
$$
(11)

A [Figura 21](#page-35-0) mostra o diagrama de blocos da malha fechada do controle de corrente, onde todos os componentes estão representados por suas funções de transferência ou ganhos. Em particular, o bloco do controlador é representado por um controlador do tipo proporcional-integral, já que análises preliminares indicaram que somente o controlador proporcional não seria suficiente para atender os parâmetros do projeto, pois este não é capaz de corrigir o erro em regime estacionário do sistema (BUSO e MATTAVELLI, 2006; SIKARWAR e BARVE, 2013).

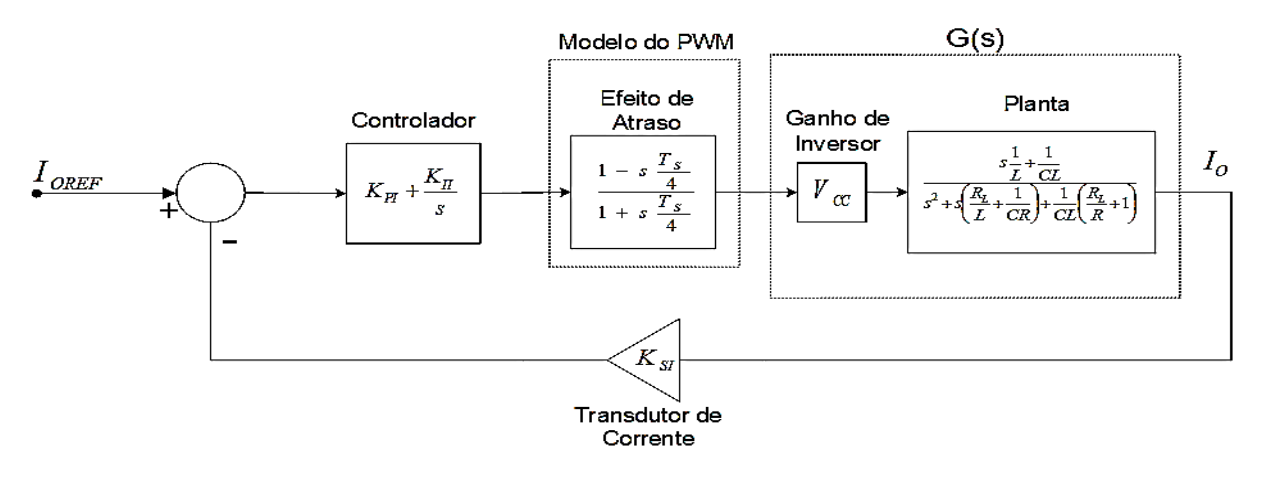

**Figura 21 - Diagrama de bloco da malha de controle de corrente. Fonte: Adaptado de BUSO e MATTAVELLI (2006).**

<span id="page-35-0"></span>Do diagrama de blocos da [Figura 21](#page-35-0) pode ser definida a função de transferência de malha aberta do sistema de controle da corrente, a qual é dada pela equação [\(12\).](#page-35-1)

<span id="page-35-1"></span>
$$
H_{I}(s) = \left(K_{PI} + \frac{K_{II}}{s}\right) \left(\frac{1 - s\frac{T_{Ss}}{4}}{1 + s\frac{T_{S}}{4}}\right) V_{CC} \left(\frac{s\frac{1}{L} + \frac{1}{CLR}}{s^{2} + s\left(\frac{R_{L}}{L} + \frac{1}{CR}\right) + \frac{1}{CL}\left(\frac{R_{L}}{R} + 1\right)}\right) K_{SI}
$$
(12)

Os valores de  $K_{PI}$  e  $K_{II}$  do controlador PI são calculados utilizando as condições de ângulo e módulo sobre a função de transferência de malha aberta. Definindo então  $\omega_{CI} = 2\pi f/6$  como a largura de banda do sistema de controle da corrente, a função de transferência de malha aberta,  $H_I(j\omega_{CI})$ , é mostrada na equação [\(13\)](#page-35-2) (BUSO e MATTAVELLI, 2006).

<span id="page-35-2"></span>
$$
H_{I}(j\omega_{Cl}) = \frac{1 - j\omega_{Cl} \frac{Ts}{4}}{1 + j\omega_{Cl} \frac{Ts}{4}} V_{CC} \frac{j\omega_{Cl} \frac{1}{L} + \frac{1}{CLR}}{(j\omega_{Cl})^{2} + j\omega_{Cl} \left(\frac{R_{L}}{L} + \frac{1}{CR}\right) + \frac{1}{CL} \left(\frac{R_{L}}{R} + 1\right)} K_{SI}
$$
(13)

Para deslocar a frequência de corte do sistema para o valor desejado, isto é, para  $\omega_{CI}$ , o valor de  $K_{PI}$  é calculado de acordo com equação [\(14\).](#page-36-1)

<span id="page-36-2"></span><span id="page-36-1"></span>
$$
K_{PI} = \frac{1}{|H_{I}(j\omega_{CI})|} \approx 0.787
$$
 (14)

Já para  $K_{II}$ , utiliza-se a condição de ângulo, impondo que a margem de fase do sistema seja igual a 60°, obtendo a equação [\(15\).](#page-36-2)

$$
K_{II} = \frac{K_{PI}I\omega_{Cl}}{\tan\left((-180^{\circ} + 60^{\circ}) + 90^{\circ} - \phi\{H_{I}(j\omega_{Cl})\}\right)} \approx 402 \frac{rad}{s}
$$
(15)

Pelo diagrama de Bode do sistema em malha aberta é possível verificar a margem de fase e a frequência de corte. O diagrama da [Figura 22](#page-36-0) foi traçado considerando diversos valores da carga para verificar a influência desta no comportamento do sistema. Conforme observa-se, a margem de fase é de aproximadamente 60<sup>°</sup> (para  $R = 16 Ω$ ).

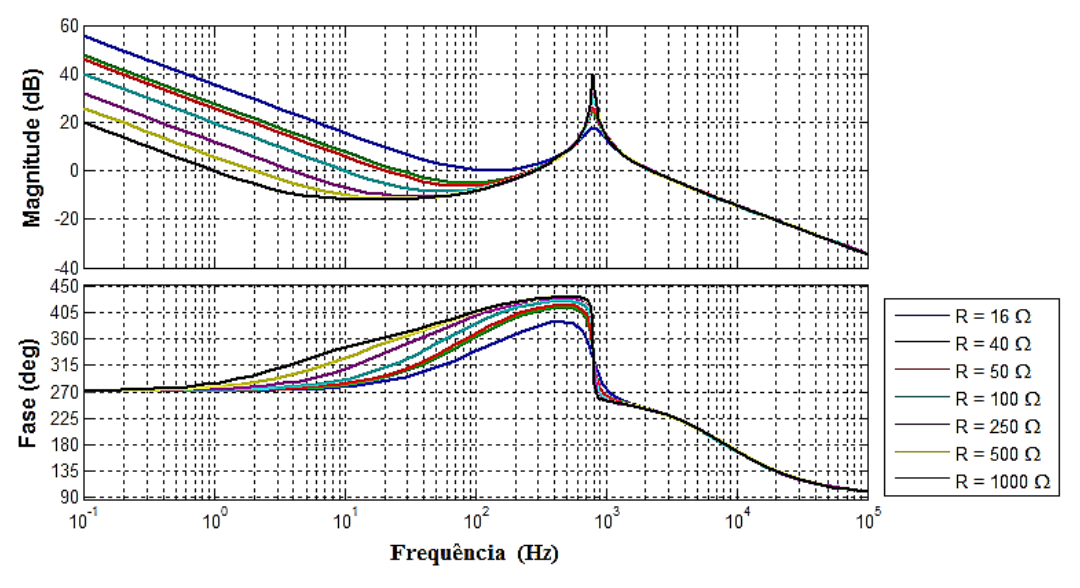

**Figura 22 - Diagrama de Bode da malha de corrente variando R. Fonte: Autoria Própria.**

<span id="page-36-0"></span>Uma vez definido o sistema, foram realizadas simulações para análises mais precisas do comportamento do mesmo. Na [Figura 23](#page-37-0) é aplicado um degrau na referência de corrente considerando diversos valores de carga  $(R)$ .

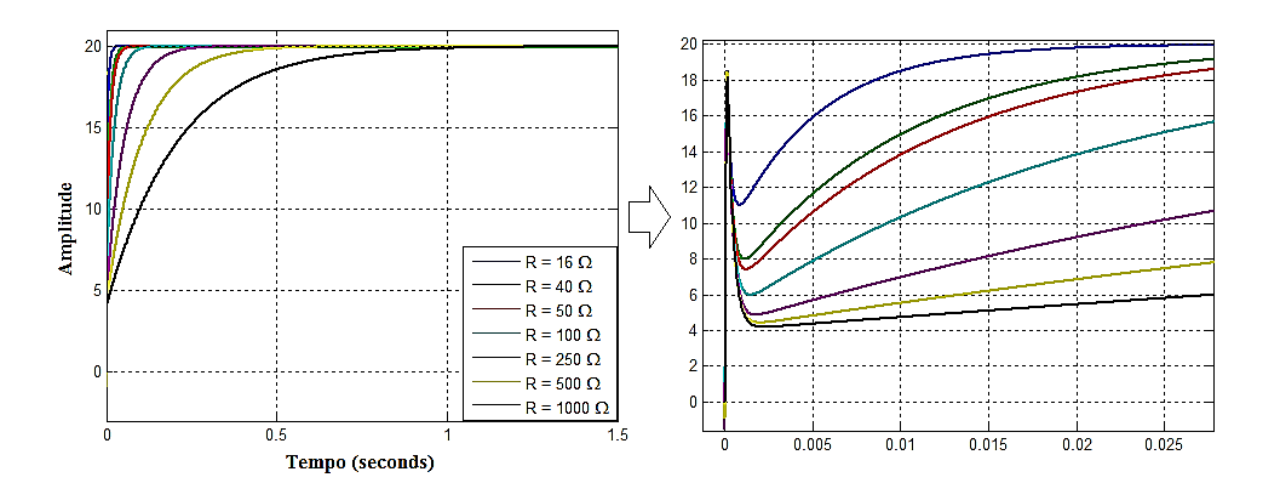

**Figura 23 - Resposta da malha de corrente ao degrau variando R. Fonte: Autoria Própria.**

<span id="page-37-0"></span>Para a análise seguinte foi constante com o menor valor da resistência da carga ( $R = 16$  Ω), que representa o pior caso, isto é, quando se tem o menor amortecimento para o sistema. Foram, então, realizadas simulações variando o ganho proporcional,  $K_{PI}$ , do controlador de corrente. Conforme se nota na [Figura 24](#page-37-1) o sistema apresenta um *undershoot* indesejado em função do atraso causado pelo PWM, que introduz um zero próximo à frequência de chaveamento, caracterizando um sistema de fase não mínima.

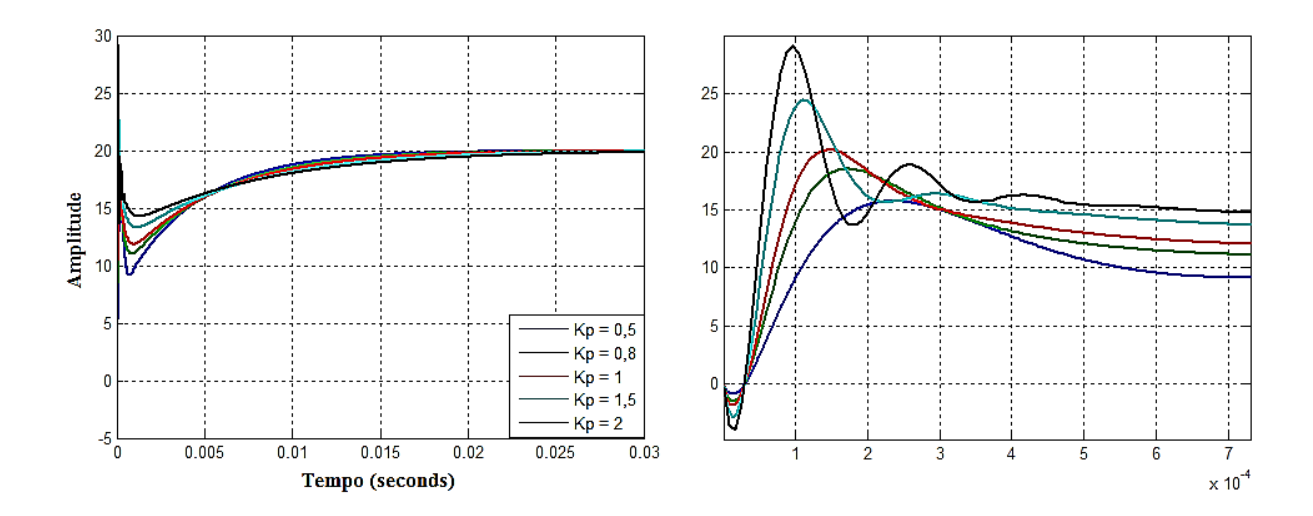

**Figura 24 - Resposta da malha de corrente ao degrau variando . Fonte: Autoria Própria.**

<span id="page-37-1"></span>Nota-se que, conforme os valores para  $K_{PI}$  aumentam, a dinâmica tende a ficar cada vez mais instável. Dentre os valores utilizados na simulação, continuará sendo usado o valor de  $K_{PI} = 0.787$  calculado anteriormente, pois apresenta um bom equilíbrio entre os parâmetros esperados.

### <span id="page-38-1"></span>3.1.2 MODELAGEM E DA MALHA DE CONTROLE DE TENSÃO

A malha de tensão é externa a malha de corrente, portanto tendo esta definida, pode-se iniciar trabalho sobre a malha de controle de tensão. Dessa forma, a malha fechada da corrente é tratada como um bloco do sistema de tensão. O sistema completo com as duas malhas é apresentado no formato de diagrama de blocos na [Figura 25.](#page-38-0)

![](_page_38_Figure_3.jpeg)

![](_page_38_Figure_4.jpeg)

<span id="page-38-0"></span>Na [Figura 25](#page-38-0) é mostrado o diagrama de blocos da malha de tensão completa. A respectiva planta para a malha de tensão é a função de transferência da carga (R) em paralelo com o capacitor do filtro (C), como pôde ser visto na [Figura 6.](#page-20-0)

$$
\frac{V_O(s)}{I_L(s)}(s) = \frac{R}{sCR} + 1
$$
\n(16)

Para o cálculo do controlador PI de tensão foi utilizado o mesmo método para a determinação do controlador de corrente, através das condições de ângulo e módulo da função de transferência em malha aberta do sistema de controle da tensão, com  $\omega_{CV} = 2\pi f/12$  como a largura de banda do sistema de controle da tensão, tem-se a equação [\(17\).](#page-39-0)

<span id="page-39-0"></span>
$$
H_V(s) = \left(K_{PV} + \frac{K_{IV}}{s}\right) \left(H_{I_{-MF}}\left(\frac{R}{sRC + 1}\right)K_{SV}\right)
$$
(17)

onde  $H_{I\,MF}$  é a função de transferência em malha fechada de controle de corrente.

Para deslocar a frequência de corte do sistema para  $\omega_{CV}$ , o valor de  $K_{\text{PV}}$  necessário é calculado na equação [\(18\).](#page-39-1)

<span id="page-39-2"></span><span id="page-39-1"></span>
$$
K_{PV} = \frac{1}{|H_V(j\omega_{CV})|} \approx 4,28
$$
 (18)

E para  $K_{IV}$ , utiliza-se a condição de ângulo, impondo que a fase do sistema seja igual a 60°, conforme equação [\(19\).](#page-39-2)

$$
K_{IV} = \frac{K_{PV}\omega_{CV}}{\tan\left((-180^\circ + 60^\circ) + 90^\circ - \phi\{H_V(j\omega_{CV})\}\right)} \approx 14498 \frac{rad}{s}
$$
(19)

É interessante analisar como o sistema de controle da tensão se comporta quando a carga varia. Para isso foram definidos diversos valores para a carga  $(R)$  e traçado o respectivo diagrama de Bode, apresentado na [Figura 26.](#page-40-0) Notam-se diferenças tanto no módulo quanto na fase do sistema. Entretanto, a margem de fase para  $R = 16 \Omega$  é de aproximadamente 52°, enquanto para os outros valores fica em torno de 40°. Portanto com pouca carga, R muito alto, o sistema torna-se menos amortecido.

![](_page_40_Figure_0.jpeg)

**Figura 26 - Diagrama de Bode da malha de tensão variando R. Fonte: Autoria Própria.**

<span id="page-40-0"></span>A resposta ao degrau considerando os diversos valores da carga R é mostrada na [Figura 27.](#page-40-1) Pode ser visualizado, portanto, que, quanto maior o valor da carga, maior também o *overshoot* do sistema, porém todos têm, praticamente, o mesmo tempo de resposta.

![](_page_40_Figure_3.jpeg)

<span id="page-40-1"></span>**Figura 27 - Resposta da malha de tensão ao degrau variando R. Fonte: Autor Própria.**

### 3.1.3 SIMULAÇÃO DO CIRCUITO

Após a modelagem e o projeto dos controladores, o circuito completo do inversor incluindo o modulador PWM e as malhas de realimentação é mostrado na [Figura 28,](#page-41-0) para uma melhor visualização o circuito ampliado é mostrado no Apêndice A.

![](_page_41_Figure_2.jpeg)

**Figura 28 - Circuito do conversor implementado. Fonte: Autoria Própria.**

<span id="page-41-0"></span>Como pode ser visualizado, o esquemático da [Figura 28](#page-41-0) consiste no circuito de um conversor CC-CA em ponte completa, com os quatro MOSFET (*Metal Oxide Semiconductor Field Effect Transistor*) e seus diodos em antiparalelo; o filtro de saída e a carga R; os transdutores de corrente e tensão realimentando para a execução do controle; o PWM com os comparadores, a onda triangular e a onda de referência. Os blocos dos controladores PI já têm sua implementação no *software* através de blocos em sua biblioteca, necessitando informar os valores de  $K_p$  e  $T_i$  =  $K_P/K_I$ .

Para realizar a simulação foram dispostas duas fontes para geração da onda de referência: uma com amplitude de 0,7 e outra com amplitude de 0,9, com degrau em 0.113 s, para que fosse visualizado como o sistema responderia a essa variação. A onda gerada pode ser visualizada na [Figura 29.](#page-42-0)

![](_page_42_Figure_0.jpeg)

**Fonte: Autoria Própria.**

<span id="page-42-0"></span>Dessa forma, na [Figura 30,](#page-42-1) é visto que o sistema consegue seguir de forma satisfatória a referência, mostrando que os controladores estão adequados para este caso, com atraso e diferença de amplitude muito pequenos.

![](_page_42_Figure_3.jpeg)

<span id="page-42-1"></span>**Figura 30 - Resposta do circuito analógico. Fonte: Autor Própria.**

Tendo em vista que o objetivo é realizar o controle de forma digital, e que suas implicações já foram consideradas na modelagem, os controladores PI analógicos utilizados na simulação da [Figura 30](#page-42-1) são substituídos por PIs digitais, programados em C e com frequência de amostragem  $f_s$ . O novo controlador pode ser visto na [Figura 31.](#page-43-0)

![](_page_43_Figure_1.jpeg)

**Figura 31 - Controlador PI Digital. Fonte: Autoria Própria.**

<span id="page-43-0"></span>O código implementado é mostrado na [Figura 32.](#page-43-1)

```
double time step = 1/13000; //inverso da freq. de amostragem (Fs)
double Kp = 4.2805;
double Ti = 0.00029525;
double Ki = 14498.2287;double Kp dig = Kp;
double Ki dig = Ki*time step;static double m i = 0;
    double m p = 0, m = 0;
   m p = Kp dig * *u0;
    m i = *u1 + Ki dig * *u0;
    *y0 = (m p + m i);
    *yl = m i;
```
#### **Figura 32 - Código implementado para o controlador. Fonte: BONALDO (2016).**

<span id="page-43-1"></span>O princípio de funcionamento da ação integral necessita que o controlador tenha acesso ao valor anterior do integrador, pois a integral nada mais é que a soma e acumulo dos valores que sua entrada assume. Assim é necessário conhecer o valor acumulado até o instante passado e incrementá-lo com o valor presente, e o *delay* é utilizado para gerar o atraso de uma amostra necessário para que não se perca nem a informação passada nem a presente. E desta forma tem-se o circuito da [Figura 33,](#page-44-0) que pode ser visualizado de forma melhor no Apêndice B, onde os blocos S&H (*sample and hold*) representam os A/D's (conversores analógico-digital*)*  responsáveis pela amostragem dos valores de tensão e corrente realimentados (BONALDO, 2016).

![](_page_44_Figure_1.jpeg)

**Figura 33 - Circuito com controlador digital. Fonte: Autoria Própria.**

<span id="page-44-0"></span>Dessa maneira, pode-se simular este circuito com controladores digitais e comparar sua resposta com o circuito analógico para constatar se essa mudança afetará o desempenho dinâmico do sistema controlado.

Como pode ser observado na [Figura 34,](#page-45-0) ambas as implementações possuem respostas muito parecidas, mostrando que ambas as podem ser usadas. Porém há pequenas diferenças, pois a implementação digital causa um atraso um pouco maior que a analógica como pode ser visto na [Figura 35.](#page-45-1) Além disso, tem-se em destaque a resposta ao degrau de tensão no instante 0.113s, onde a implementação digital tem um transitório menos oscilatório que a implementação analógica.

![](_page_45_Figure_0.jpeg)

**Figura 34 - Resposta do circuito digital. Fonte: Autoria Própria.**

<span id="page-45-0"></span>Na [Figura 35,](#page-45-1) mostra-se a comparação entre as implementações analógica e digital.

![](_page_45_Figure_3.jpeg)

<span id="page-45-1"></span>**Figura 35 - Ampliação do gráfico de resposta para as implementações digital e analógica. Fonte: Autoria Própria.**

#### <span id="page-46-1"></span>3.2 CONTROLE DE VELOCIDADE DO MOTOR DE INDUÇÃO

Neste trabalho, para a realização do controle de velocidade será utilizada a técnica escalar de constante V/F.

O controle V/F em malha aberta de motores de indução é o mais popular método de controle de velocidade devido a sua simplicidade. Tradicionalmente, motores de indução têm utilizado fonte de alimentação de 60 Hz, em malha aberta, para aplicações de velocidade constante. Para aplicações com velocidade ajustável, o controle da frequência é inevitável. Todavia, a tensão precisa se manter proporcional à frequência para que o fluxo ( $\psi_{\scriptscriptstyle S} = V_{\scriptscriptstyle S}/\omega_{\scriptscriptstyle S}$ ) se mantenha constante. O diagrama de bloco que representa o método V/F é mostrado na [Figura 36](#page-46-0) (BOSE, 2002).

![](_page_46_Figure_3.jpeg)

**Figura 36 - Diagrama de bloco do método V/F em malha aberta trifásico. Fonte: Bose (2002).**

<span id="page-46-0"></span>A tensão Vs é diretamente gerada em função da frequência, pelo fator de ganho G, assim o fluxo se mantém constante. À medida que a frequência diminui (para reduzir a velocidade de rotação do motor), a reatância de magnetização do motor diminui levando a um aumento da corrente do estator. Nesta condição a queda de tensão sobre a resistência do estator aumenta, aumentando as perdas de potência. Desta forma, ocorre o enfraquecimento do fluxo pelo entreferro. A tensão Vo (*boost voltage*) é adicionada para que o fluxo e o torque estejam disponíveis em velocidade baixa, e seu efeito é desprezível para as altas frequências (BOSE, 2002).

Uma melhoria para o controle V/F em malha aberta é o controle por regulação de escorregamento em malha fechada, como mostrado na [Figura 37.](#page-47-0) A velocidade instantânea do motor pode ser obtida através de um *encoder* de posição no eixo ou por um sensor de velocidade, que então é comparado com velocidade de referência e o sinal de erro é obtido. O sinal de erro de velocidade gera o sinal  $\omega_{el}$ através do controlador PI e o limitador. Esse sinal é somado à realimentação da velocidade para produzir a frequência de comando, que é utilizada, também, para gerar a referência de tensão do inversor através do bloco V/F (BOSE, 2002; SINGH, KUMAR, *et al.*, 2016).

![](_page_47_Figure_2.jpeg)

**Figura 37 - Controle V/F em malha fechada. Fonte: BOSE (2002).**

<span id="page-47-0"></span>Quando há um aumento no sinal de comando da velocidade, o motor acelera até estabilizar no valor de regime desejado. Quando há uma redução do sinal de comando, o motor entra em modo regenerativo ou de frenagem e desacelera até estabilizar novamente (BOSE, 2002).

## 3.3 IMPLEMENTAÇÃO DO CONTROLE DE VELOCIDADE

Como citado anteriormente, será realizado o controle de um motor de indução monofásico assíncrono com capacitor de partida e será utilizada a técnica escalar (V/F) para o controle de velocidade.

O modelo matemático do motor utilizado para as simulações já está presente no *software MATLAB* e as especificações, do mesmo, são apresentadas na [Tabela 2.](#page-48-0)

<span id="page-48-0"></span>![](_page_48_Picture_136.jpeg)

#### **Tabela 2 - Especificações do motor de indução**

Para realizar o controle de velocidade será utilizado um controlador PI digital, para reduzir erros de regime permanente e melhorar a resposta geral do sistema (BOSE, 2002).

A implementação do circuito segue o conceito de controle escalar apresentado na seção 3.2. Sendo assim, o circuito completo para controle de motor de velocidade através de um inversor é apresentado na [Figura 39.](#page-50-0)

O sistema é formado basicamente pelos seis blocos que foram destacados na [Figura 39,](#page-50-0) facilitando o entendimento do funcionamento do processo. Esta imagem também pode ser visualizada no Apêndice C.

O primeiro bloco a ser discutido, chamado de bloco 1 na [Figura 39,](#page-50-0) é mostrado detalhes na [Figura 38.](#page-49-0) Ele é responsável por gerar as rampas que aumentam ou reduzem a frequência da onda de referência e consequentemente a velocidade do motor. As rampas podem ser crescentes (aumentar velocidade) ou decrescentes (reduzir velocidade). O componente de ganho denominado *fre2w*, converte a frequência de Hertz para radianos/segundo.

![](_page_49_Figure_4.jpeg)

**Figura 38 - Bloco 1 - Rampas. Fonte: Autoria Própria.**

<span id="page-49-0"></span>Na [Figura 40](#page-51-0) podem ser visualizadas as rampas que são geradas para o circuito. Para a aceleração, a frequência foi alterada de 60 Hz até 120 Hz, incrementando a cada 20 Hz. Também foi definido um tempo de transição de um segundo, o que resultou em inclinações de 20 Hz/s (nas transições 60-80-100-120 Hz) e de 60 Hz/s (entre 0-60 Hz). Já na desaceleração a frequência reduziu de 100 Hz até 0 Hz, também reduzindo a cada 20 Hz. Após a estabilização do valor inicial de 100 Hz, a redução toma um segundo, resultando em uma inclinação de 20 Hz/s (em 100-80-60 Hz), e outra que toma dois segundos, com inclinação de 30 Hz/s para ir 60 Hz até 0 Hz, que representa a parada do motor.

![](_page_50_Figure_0.jpeg)

<span id="page-50-0"></span>![](_page_50_Figure_1.jpeg)

![](_page_51_Figure_0.jpeg)

Na [Figura 40,](#page-51-0) mostra-se as ondas de referência de velocidade/frequência para os movimentos de aceleração e desaceleração do motor.

**Figura 40 - Rampas de frequência. Fonte: Autoria Própria.**

<span id="page-51-0"></span>O bloco 2 da [Figura 39,](#page-50-0) que é detalhado na [Figura 41,](#page-52-0) representa o circuito de realimentação e o controlador. O primeiro bloco somador realiza a subtração do sinal da rampa e o sinal de velocidade do motor. Essa diferença entra no bloco do controlador PI para ser processada.

O segundo somador tem como objetivo adicionar ao sinal de saída do controlador o valor da velocidade do motor. Assim tem-se o valor de velocidade compensada que será utilizada para o cálculo de tensão e para definição da frequência do sinal de referência do inversor.

A [Figura 42](#page-52-1) detalha o bloco 3 da [Figura 39.](#page-50-0) Este bloco é responsável por definir o valor da tensão de pico de saída do inversor, a partir da velocidade do motor. Uma constante de tensão é somada para que se tenha fluxo já em velocidades baixas, e em frequências mais altas essa constante se torna desprezível. O componente de saturação garante que o valor de tensão não ultrapassará o valor máximo (BOSE, 2002).

![](_page_52_Figure_0.jpeg)

**Figura 41 – Bloco 2 – Controlador de velocidade. Fonte: Autoria Própria.**

<span id="page-52-0"></span>O bloco 4 [\(Figura 43\)](#page-53-0) tem como função converter os valores de tensão de pico  $(Vp)$  e de velocidade compensado (em radianos) para uma referência senoidal, a qual deve ser sintetizada pelo inversor. Este bloco produz um sinal com a amplitude de pico-a-pico da tensão desejada na saída do inversor. Por isso é preciso multiplicar essa senoide por uma constante que ajuste este sinal em uma faixa entre -1 V e 1 V. O valor de pico desta senoide de referência corresponde ao índice de modulação do inversor. A onda de referência gerada pode ser vista na [Figura 44.](#page-53-1)

![](_page_52_Figure_3.jpeg)

**Figura 42 - Bloco 3 - Define a tensão de pico. Fonte: Autoria Própria.**

<span id="page-52-1"></span>Conforme pode ser visto na [Figura 44,](#page-53-1) tanto a amplitude quanto a frequência da onda variam procurando manter o fluxo constante. É evidente que nos períodos de transição de frequência ambos os parâmetros se alteram, até chegar no tempo próximo a cinco segundos, onde a tensão atinge seu valor máximo. A partir deste ponto somente a frequência é aumentada (BOSE, 2002).

![](_page_53_Figure_0.jpeg)

**Figura 43 - Bloco 4 - Gerador senoidal. Fonte: Autoria Própria**

<span id="page-53-0"></span>Na [Figura 44,](#page-53-1) mostra-se a referência senoidal para o inversor no movimento de aceleração.

![](_page_53_Figure_3.jpeg)

**Figura 44 - Referência senoidal em aceleração. Fonte: Autoria Própria.**

<span id="page-53-1"></span>Em seguida, o bloco 5 da [Figura 39](#page-50-0) é reproduzido na [Figura 45,](#page-54-0) representando o inversor apresentado anteriormente na [Figura 33,](#page-44-0) que foi suprimido para melhorar a visualização, com duas modificações: a retirada do bloco de referência e a carga R é retirada para a ligação do motor.

![](_page_54_Figure_0.jpeg)

**Figura 45 - Bloco 5 - Inversor. Fonte: Autoria Própria.**

<span id="page-54-0"></span>A partir do sinal de referência mostrada na [Figura 44,](#page-53-1) o inversor gera a onda de tensão da [Figura 46,](#page-54-1) que possui a dinâmica muito semelhante à referência mostrando o bom funcionamento do mesmo. Também pode ser visto que, para a frequência de 60 Hz (entre 1s e 2s), o valor da tensão de pico é aproximadamente 180 V, ou seja, 127 Vrms que que representa a tensão nominal do motor.

![](_page_54_Figure_3.jpeg)

<span id="page-54-1"></span>**Figura 46 - Onda de saída do inversor em aceleração. Fonte: Autoria Própria.**

Finalmente tem-se o bloco 6, o qual é ampliado e mostrado na [Figura 47,](#page-55-0) representando o motor de indução. Onde M+ e M, são os pinos de alimentação de tensão;  $Tm$  pode ser usado para simular uma carga; e m é o pino onde são feitas as medições dos parâmetros do motor.

![](_page_55_Figure_1.jpeg)

**Figura 47 - Bloco 6 - Motor de indução. Fonte: Adaptado de MATLAB/SIMULINK.**

<span id="page-55-0"></span>O restante dos componentes é utilizado para geração e visualização dos gráficos ou ganhos para transformar os valores em escala adequada para utilização no circuito e facilitar comparação visual.

O sistema mostrado na [Figura 39](#page-50-0) pode então ser simulado para verificar a eficácia do controle da velocidade do motor de indução.

Na [Figura 48](#page-56-0) tem-se o resultado da simulação de aceleração do motor. Pode-se perceber uma variação durante a primeira rampa e um *overshoot* de aproximadamente 8% ao atingir o primeiro patamar. A partir da segunda rampa o sistema possui um comportamento bem mais suave e consegue compensar erros que o sistema pudesse ter em regime permanente.

Já o *overshoot* na primeira rampa, entre 0s e 1s, se deve a ação do controlador PI de velocidade. Pois enquanto a velocidade do motor for menor que a velocidade de referência, este acumula o valor de erro pela ação integral. Quando a velocidade do motor ultrapassa a de referência, o controlador começa a subtrair do valor acumulado até que consegue estabilizar.

![](_page_56_Figure_0.jpeg)

![](_page_56_Figure_1.jpeg)

<span id="page-56-0"></span>Para facilitar a visualização da resposta do motor, na [Figura 49](#page-56-1) tem-se a escala em RPM (rotações por minuto), que é a forma mais comum e conhecida de informar a velocidade de máquinas rotativas.

![](_page_56_Figure_3.jpeg)

<span id="page-56-1"></span>![](_page_56_Figure_4.jpeg)

Da mesma maneira que foi realizada a simulação para a rampa de aceleração, a seguir serão apresentados os resultados para a rampa de desaceleração do motor. Para isso, inicialmente a frequência foi ajustada em 100 Hz para que o motor obtivesse uma velocidade inicial, para em seguida iniciar o processo de desaceleração.

Assim na [Figura 50](#page-57-0) é mostrada a forma de onda da tensão de saída durante a desaceleração do motor. Pode ser visto que na desaceleração a amplitude e a frequência diminuem para que o motor reduza sua velocidade até chegar em zero.

![](_page_57_Figure_2.jpeg)

**Figura 50 - Tensão do inversor em desaceleração. Fonte: Autoria Própria.**

<span id="page-57-0"></span>Em seguida apresenta-se, na [Figura 51,](#page-58-0) a resposta de desaceleração do motor de indução comparado com o sinal de referência de velocidade. Da mesma forma que na aceleração, uma vez que o sistema se estabilizou em um patamar, as próximas transições são suaves e com *overshoot* pequenos e de rápida recuperação.

![](_page_58_Figure_0.jpeg)

**Figura 51 - Resposta do motor em desaceleração. Fonte: Autoria Própria.**

<span id="page-58-0"></span>Por fim é apresentado o gráfico de velocidade de desaceleração em RPM [\(Figura 52\)](#page-58-1).

![](_page_58_Figure_3.jpeg)

<span id="page-58-1"></span>**Figura 52 - Velocidade de desaceleração. Fonte: Autoria Própria.** 

### <span id="page-59-0"></span>**4 CONCLUSÃO**

Neste trabalho foi apresentada a modelagem de um inversor fonte de tensão controlado em tensão e a sua aplicação para o controle de velocidade de motores monofásicos assíncronos com capacitor de partida, utilizando a técnica de controle escalar V/F, com introduções teóricas sobre os mesmos e seu princípio de funcionamento.

Nas seções 3.1.1 e 3.1.2 foram apresentadas as modelagens das malhas de corrente e tensão, respectivamente, incluindo o projeto dos controladores de cada um. Através das simulações e dos diagramas de Bode pode-se concluir que o projeto estava adequado para os parâmetros esperados de resposta. Também foi realizada a simulação do circuito no *software* que apresentasse todas as ferramentas necessárias para a implementação do circuito.

Já na seção 3.2 tem-se o desenvolvimento da técnica de controle escalar V/F, baseado na literatura utilizada. Pode ser visto o circuito implementado para realizar o controle de velocidade, além das simulações do circuito para aumento e redução de velocidade.

Dessa forma, tem-se que o projeto teve o resultado esperado, apresentando um *overshoot* inferior a 10%, além de responder de forma rápida e eliminar os erros de regime permanente do sistema, mostrando um funcionamento satisfatório do projeto desenvolvido no trabalho.

#### **Referências**

<span id="page-60-0"></span>BARBI, I. **Eletrônica de Potência**. 6. ed. Florianópolis: Edição do Autor, 2006.

BA-THUNYA, A. S. et al. **Single phase induction motor drives - a literature survey**. IEEE International Electric Machines and Drives Conference. Cambridge: [s.n.]. 2001. p. 911-916.

BONACIN, R. B. **Controle Escalar de um Motor CA com Estimador de Velocidade**. Universidade estadual de Londrina. Londrina. 2014.

BONALDO, J. P. **Laboratório virtual de controle digital**. III SIMTEEL. Campo Mourão: [s.n.]. 2016.

BOSE, B. K. **Modern power electronics an AC drives**. Upper Saddle River: Prentice Hall PTR, 2002.

BUSO, S.; MATTAVELLI, P. **Digital Control in Power Eletronics**. Lincoln: Lectures in power electronics, 2006.

DITTMANN, F. **The Development of Power Electronics in Europe**. IEEE Conference on the History of Electronic**s**, New Jersey, 2004. Disponivel em: <http://ethw.org/w/images/a/a7/DITTMANN.pdf>. Acesso em: 22 Agosto 2016.

DIYOKE, G. C.; OKEKE, C.; ANIAGWU, U. **Different Methods od Speed Control of Thre-Phase Asynchronous Motor**. American Journal of Electrical and Electronic Engineering, 4, 2016. 62-68. Disponivel em: <http://pubs.sciepub.com/ajeee/4/2/3>. Acesso em: 25 Maio 2017.

FRANCHI, C. M. **Acionamentos Elétricos**. 4ª. ed. São Paulo: Érica, 2008.

GANESAN, K.; SUBAMALINI, S.; DHINESH, **A. Implementation of Slip-Controller for Induction Motor Drive Employing Indirect Matrix Converter**. International Journal of Engineering Research, Chennai, v. 3, p. 201-205, Abril 2014.

GUAY, L.; SALMON, J. **DSP Speed Control of Single-Phase Induction Motor Using C Programming**. 2006 IEEE International Symposium on Industril Electronics. Montreal: [s.n.]. 2006. p. 246-251.

HART, D. W. **Eletrônica de Potência:** análise e projeto de circuitos. Porto Alegre: AMGH, 2012.

HAYAKWONG, E.; KINNARES, V.; BUNLAKSANANUSORN, C. **Two-Phase Induction Motor Drive Impovement for PV Water Pumping System**. 2016 19th International Conference on Electrical Machines and Systens. Chiba: [s.n.]. 2016. p. 1-6.

IORGULESCU, M. **Study of single phase induction motor with aluminium versus copper stator winding**. 2016 International Conference on Applied and Theoretical Eletrecity. Craiova: [s.n.]. 2016. p. 1-5.

KOSOW, I. L. **Máquinas elétricas e transformadores**. 13ª. ed. [S.l.]: Globo, 1998.

LUO, F. L.; YE, H.; RASHID, M. **Digital Power Eletronics and Applications**. San Diego: Elsevier Academic Press, 2005.

MTALAB/SIMULINK. Natick: The MAthWorks Inc., 2013.

NETO, D. D. M. **Inversor Estático Veicular**. Trabalho de Conclusão de Curso. Universidade Regional do Noroeste do Estado do Rio Grande do Sul. Injuí. 2013.

NIU, M.-Z. et al. **A new speed control method of induction motor**. 2016 35th Chinese Control Conference. Chengdu: [s.n.]. 2016. p. 10140-10143.

PEÑA, J. M.; DÍAZ, E. V. **Implementation of V/f scalar control for speed regulation of a three-phase induction motor**. 2016 IEEE ANDESCON. Arequipa: [s.n.]. 2016. p. 1-4.

POMÍLIO, J. A. **Eletrônica de Potênica:** CAP. 7. UNICAMP. [S.l.]. 2014.

POMÍLIO, J. A. **Conversores para Acionamentos de Máquinas Elétricas**. UNICAMP. [S.l.]. 2016.

RASHID, M. H. **Eletrônica de potência:** circuitos, dispositivos e aplicações. São Paulo: Makron Books, 1999.

SEDRA, A. S.; SMITH, K. C. **Microelectronics circuits**. 6ª. ed. Nova Iorque: Oxford University Press, 2010.

SIKARWAR, S.; BARVE, **A. Discrete PI and PID Controller Based Three Phase Induction Motor Drive:** A Review. International Journal of Electrical, Electronics and Computer Engeneering, Bhopal, Novembro 2013.

SINGH, A. K. et al. **Speed control of 3-phase Induction motor fed through direct matrix converter using GSPWM technique with unity input power factor**. 2016 International Conference on Electrical Power and Energy Systens. Bhopal: [s.n.]. 2016. p. 420-425.

WEG. WEG S.A. **Catálogo**, 2016a. Disponivel em: <http://ecatalog.weg.net/files/wegnet/WEG-motor-monofasico-explodido-50009252 guia-rapido-portugues-br.pdf>. Acesso em: 04 Maio 2017.

WEG. WEG S.A. **Motores Elétricos:** Guia de Especificação., 2016b. Disponivel em: <http://ecatalog.weg.net/files/wegnet/WEG-guia-de-especificacao-de-motoreseletricos-50032749-manual-portugues-br.pdf>. Acesso em: 25 Maio 2017.

# **APÊNDICES**

<span id="page-62-1"></span><span id="page-62-0"></span>APÊNDICE A – Circuito do inversor analógico.

![](_page_62_Figure_2.jpeg)

<span id="page-63-0"></span>APÊNDICE B – Circuito do inversor digital.

![](_page_63_Figure_1.jpeg)

<span id="page-64-0"></span>![](_page_64_Figure_0.jpeg)

![](_page_64_Figure_1.jpeg)